## Programmation et confiance

HDR 13 juin 2008

Pierre-Etienne Moreau

# 

## Tom

- Filtrage
- Règles
- Stratégies

#### dans des langages classiques

# Constructions de haut niveau

## Fondations théoriques solides

# Utilisé dans les milieux académiques et industriels

- décrire des transformations
- support à la recherche / prototypage
- compilateurs
- outils de preuve
- traduction de requêtes

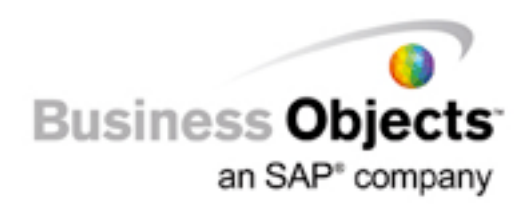

## Fin

# Comment écrire plus vite des programmes qui fonctionnent mieux ?

## Programmer c'est...

## décrire une tâche

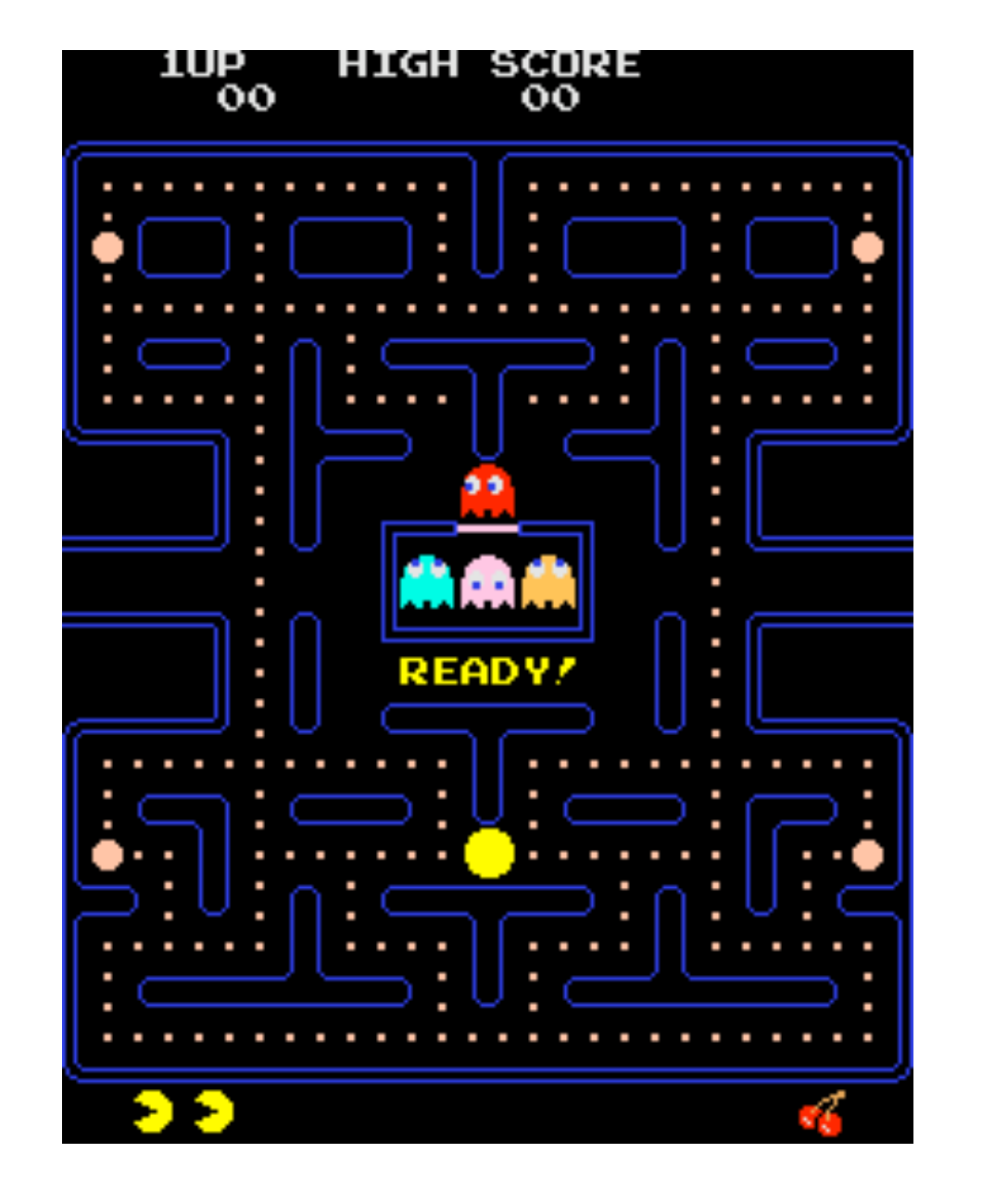

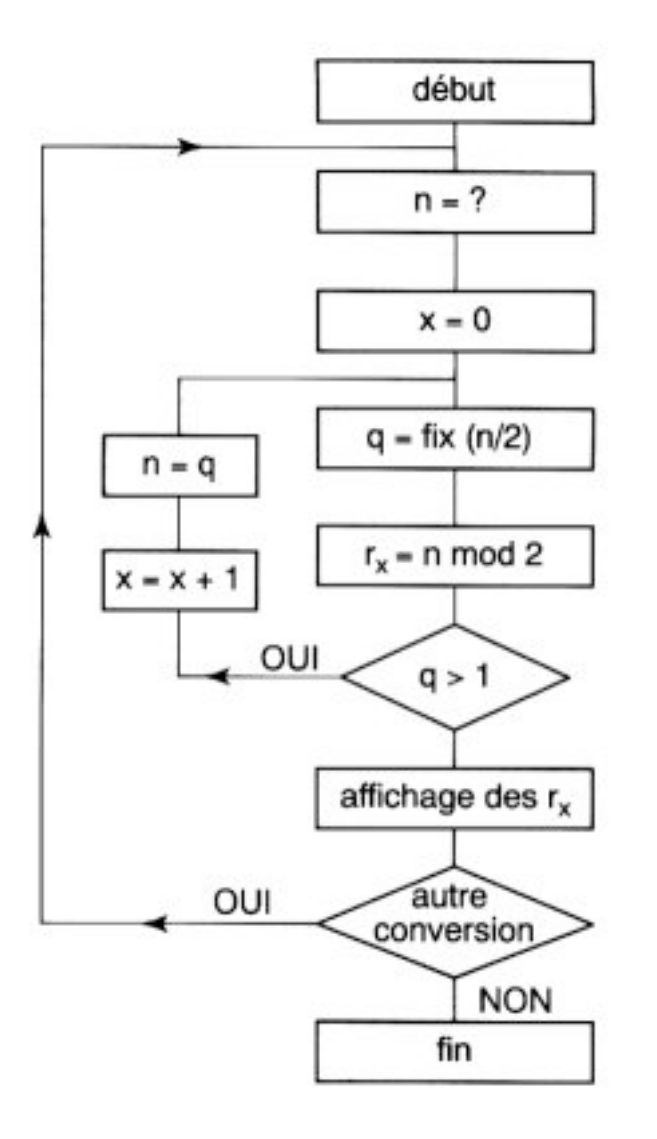

## de manière suffisamment précise

## pour pouvoir l'exécuter sur un matériel donné

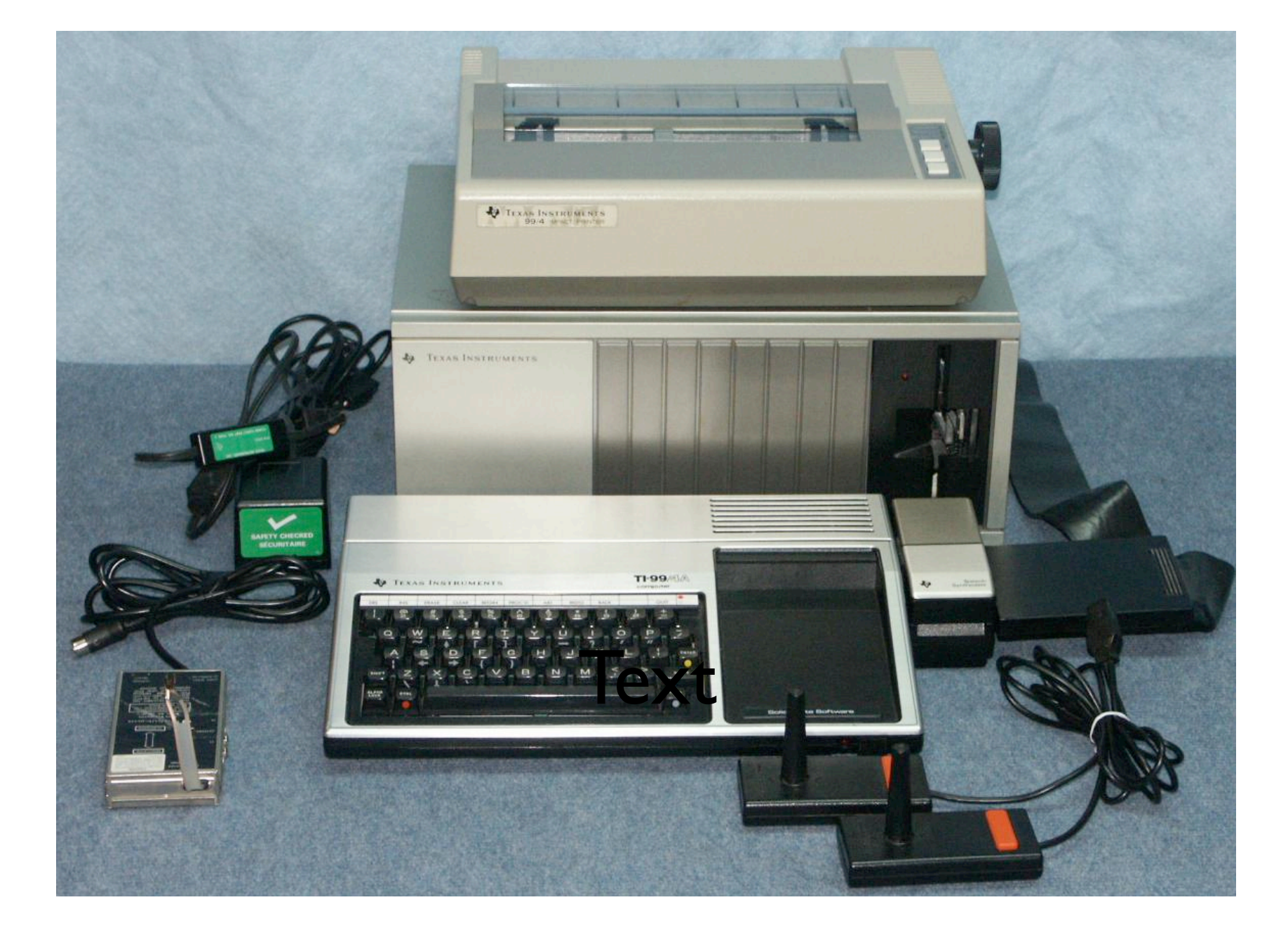

# Approche directe

- •langage machine
- utilisation d'un assembleur

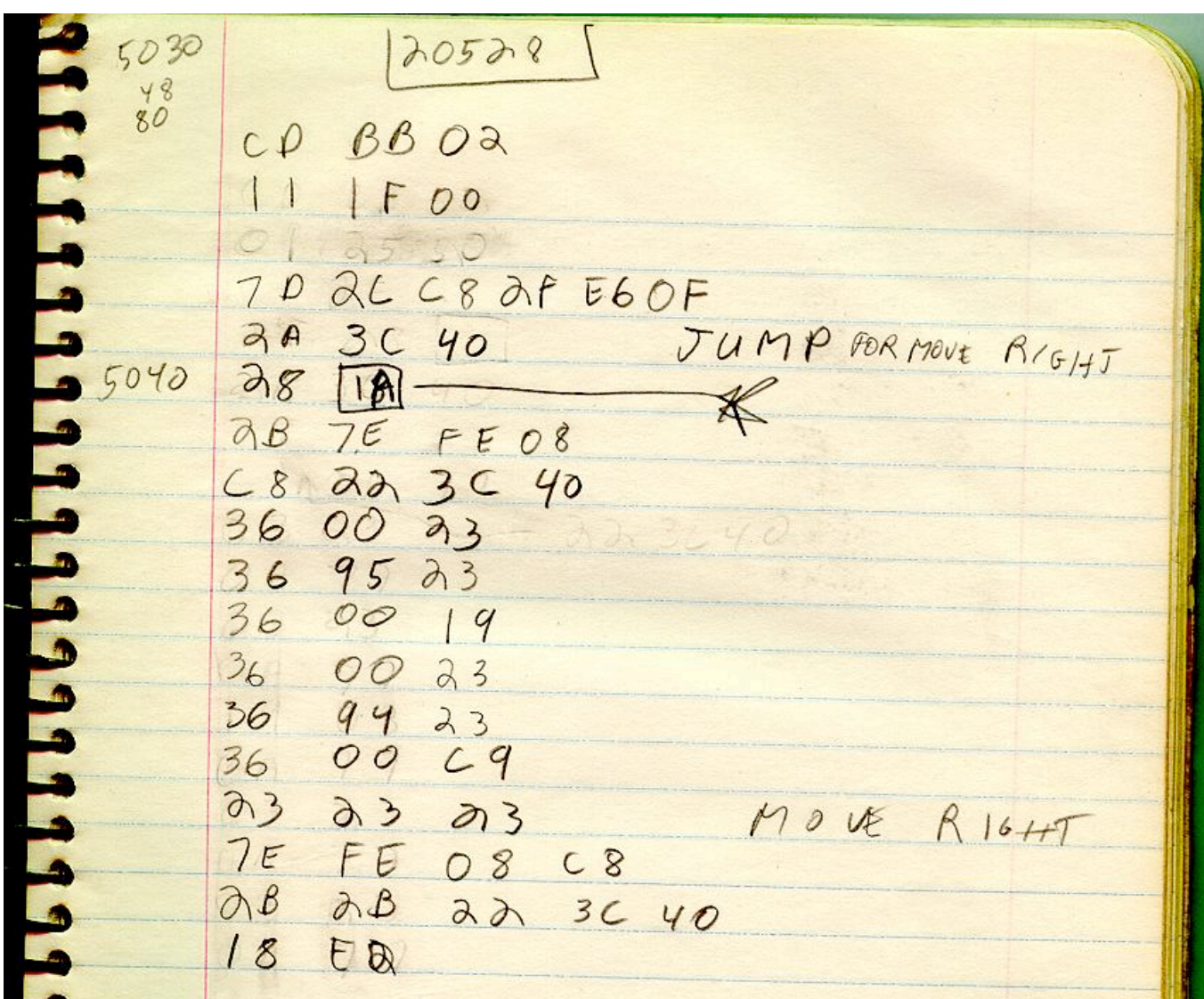

# Utilisation de langages de plus haut niveau

- tableaux
- boucles
- sous-routines
- entrées-sorties

```
5 REM BREAKOUT GAME - BY DAN PINAL
10 DIM C(3),SCORE(3)
DIM C(3)
20 C(0) = -0.5:C(1) = -1:C(2) = 1:C(3) = 0.530 GRAPHICS 5:POKE 752,1
40 FOR L1=0 TO 3:COLOR L1
50 FOR L2=0 TO 2 STEP 2
FOR
... 
340 GOSUB 1100
350 IF BX<1 OR BX>78 THEN DX=-DX:<mark>GOSUB 1000</mark><br>360 IF BY=0 THEN DY=1:GOSUB 1000<br>1000 FOR L1=15 TO 0 STEP -1
360 IF BY=0 THEN DY=1:GOSUB 1000
...
1000 FOR L1=15 TO 0 STEP -1
1010 SOUND 0,30,10,L1
SOUND
1020 NEXT L1:RETURN 
RETURN
```
- *1. Introduction* 2. Îlots formels - Tom 3. Certification 4. Stratégies
- 5. Anti-patterns

#### $1.2.3.4.5.$

# Comment réduire les coûts de développement ?

# Travailler plus

- Chine, Inde, ...
- utiliser de meilleurs outils

#### Parmi les bons outils

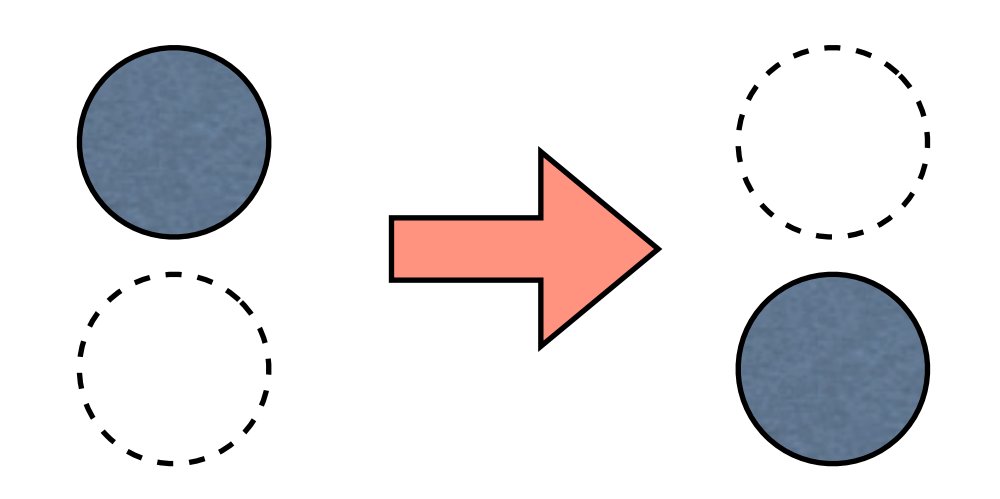

### Parmi les bons outils

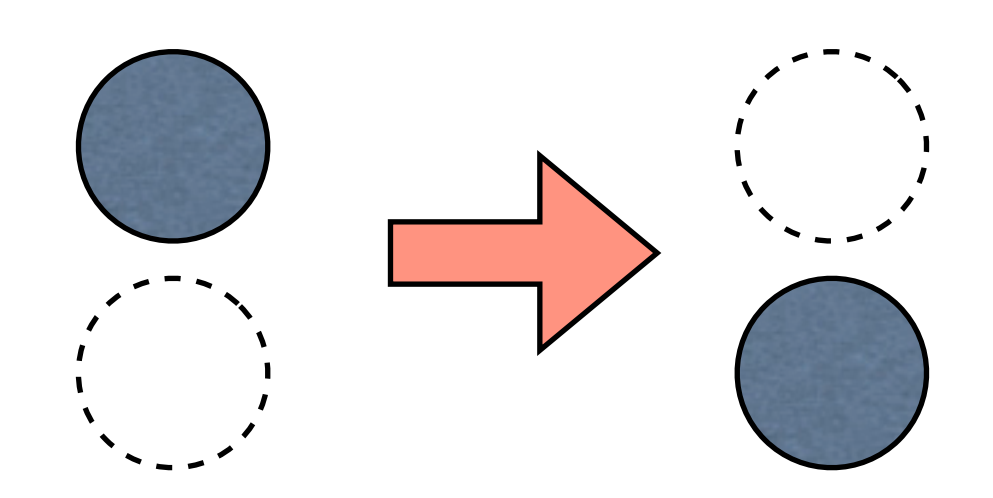

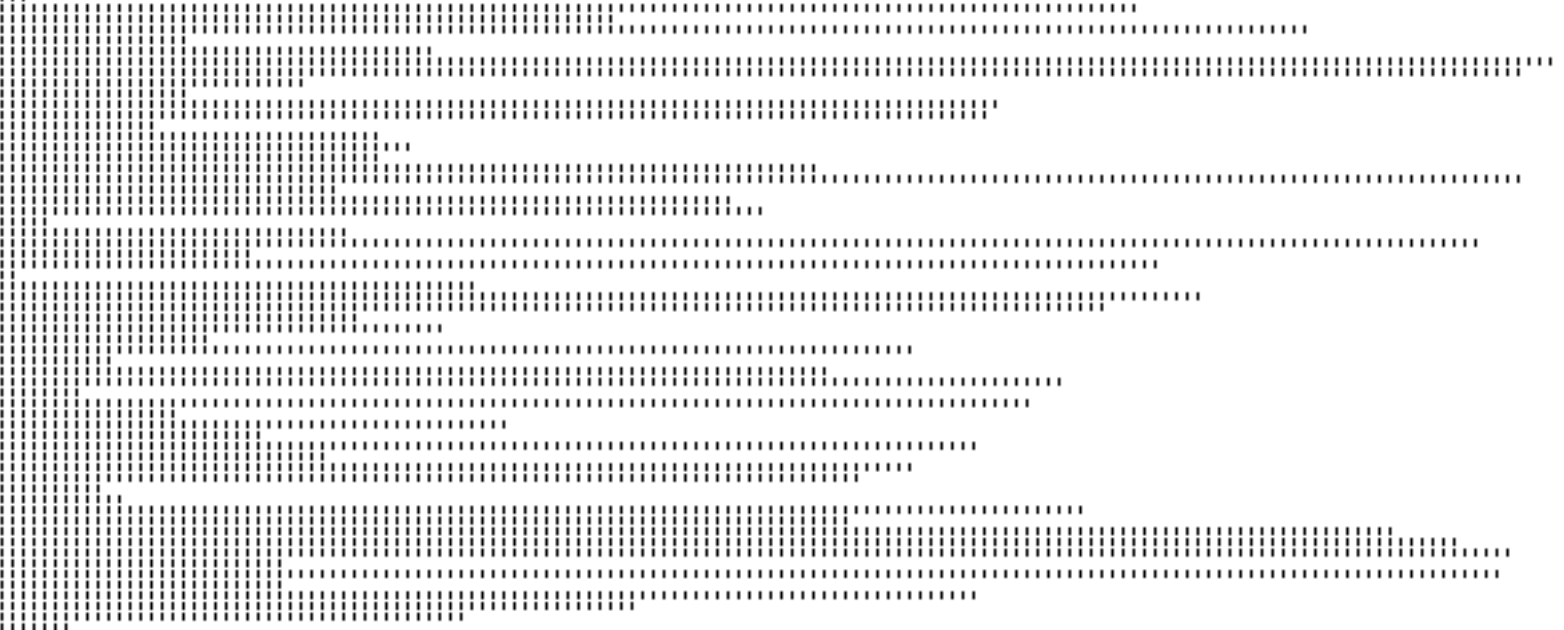

- concept fondamental permettant de modéliser des calculs
- modèle universel intégrant la notion de structure (termes, graphes,...)

- concept fondamental permettant de modéliser des calculs
- modèle universel intégrant la notion de structure (termes, graphes,...)
- introduit en 1970 [Knuth et Bendix]
- école nancéienne depuis 1980

J.-P. Jouannaud, P. Lescanne, C. Kirchner, H. Kirchner, J.-L. Remy, M. Rusinowitch, I. Gnaedig, F. Klay, E. Domenjoud, C. Ringeissen, H. Cirstea, F. Blanqui, Y. Guiraud, ...

# **Concept principal**

a +b : règle décrivant une transformation

- expressif
- exécutable
- formel

# Expressif

$$
x,y \rightarrow y,x \text{ si } y \leq x
$$

#### algorithme de tri

 $(x,y \rightarrow y,x \text{ si } y \le x) 1,2,5,3,4$ 

#### $(x,y \rightarrow y,x \text{ si } y \le x) 1,2,5,3,4$  $\blacksquare$  1,2,3,5,4

 $(x,y \rightarrow y,x \text{ si } y \leq x) 1,2,5,3,4$  $\blacksquare$  1,2,3,5,4  $(x,y \rightarrow y,x \text{ si } y \le x) 1,2,3,5,4$ 

 $(x,y \rightarrow y,x \text{ si } y \le x) 1,2,5,3,4$  $\blacksquare$  1,2,3,5,4  $(x,y \rightarrow y,x \text{ si } y \le x) 1,2,3,5,4$  $\blacksquare$  1,2,3,4,5

$$
(x,y → y,x si y < x) 1,2,5,3,4
$$
  
\n  
\n  
\n $(x,y → y,x si y < x) 1,2,3,5,4$   
\n  
\n  
\n  
\n $(x,y → y,x si y < x) 1,2,3,5,4$ 

opération fondamentale :  $C_1$ ,x,y, $C_2$  << 1,2,3,4,5

 $\{\sigma \mid \sigma(C_1,x,y,C_2) = 1,2,3,4,5 \}$ 

### Permet de raisonner

- terminaison
- confluence
- complexité
- combinaison

à la base de nombreux langages

- **OB**J[1976, 1985]
- *ELAN* [1993, 1999]
- Maude [1996]
- ASF+SDF[1985]
- Stratego<sub>[1998]</sub>, DMS<sub>[1998]</sub>, Hats<sub>[2003]</sub>, ...

# Applications principales

- formes canoniques
- calculs symboliques
- outils de preuve
- transformations de programmes
- modéliser

1. Introduction *2. Îlots formels - Tom* 3. Certification 4. Stratégies 5. Anti-patterns

# $1. 2.3.4.5.$ Comment rendre utilisables les concepts liés à la réécriture ?

#### Situation actuelle

### Situation actuelle

- grands acteurs dominent le marché (Microsoft, Sun, Oracle, Google,...)
- environnements incontournables (bibliothèques, éditeurs)
### Situation actuelle

- grands acteurs dominent le marché (Microsoft, Sun, Oracle, Google,...)
- environnements incontournables (bibliothèques, éditeurs)
- ingénieurs formés
- les programmes existent
- *changer d'environnement* n'est pas rentable

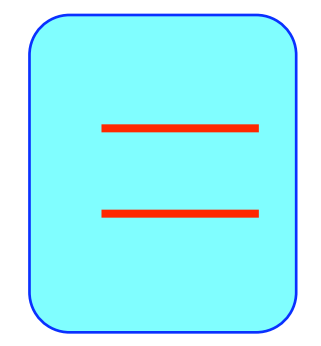

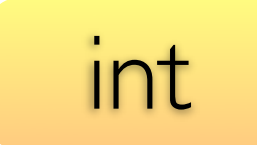

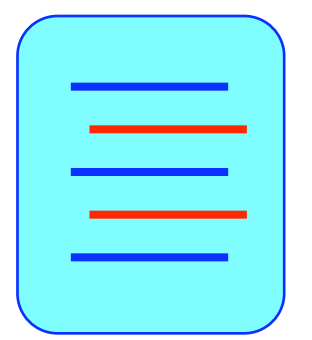

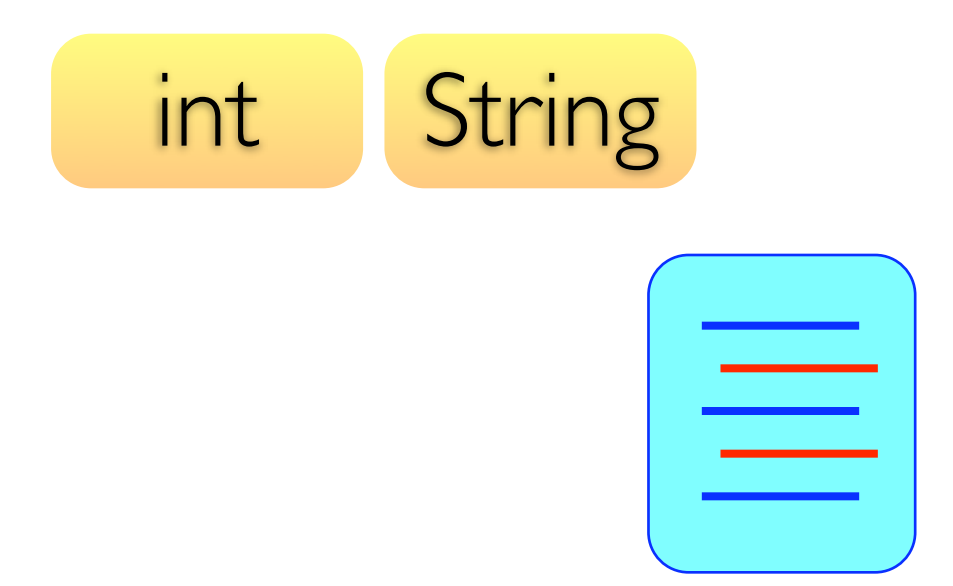

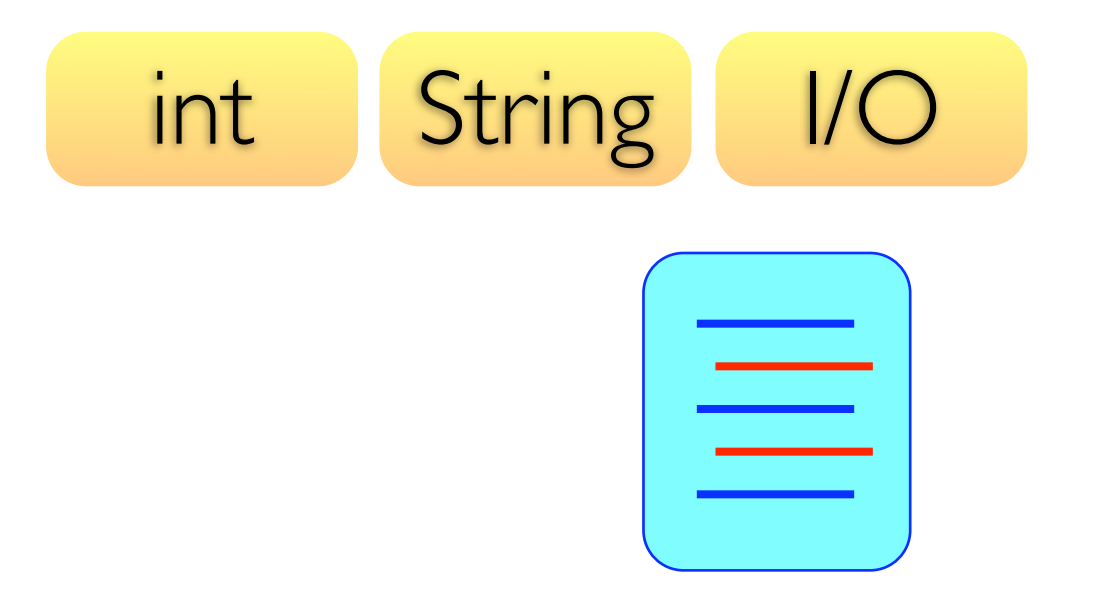

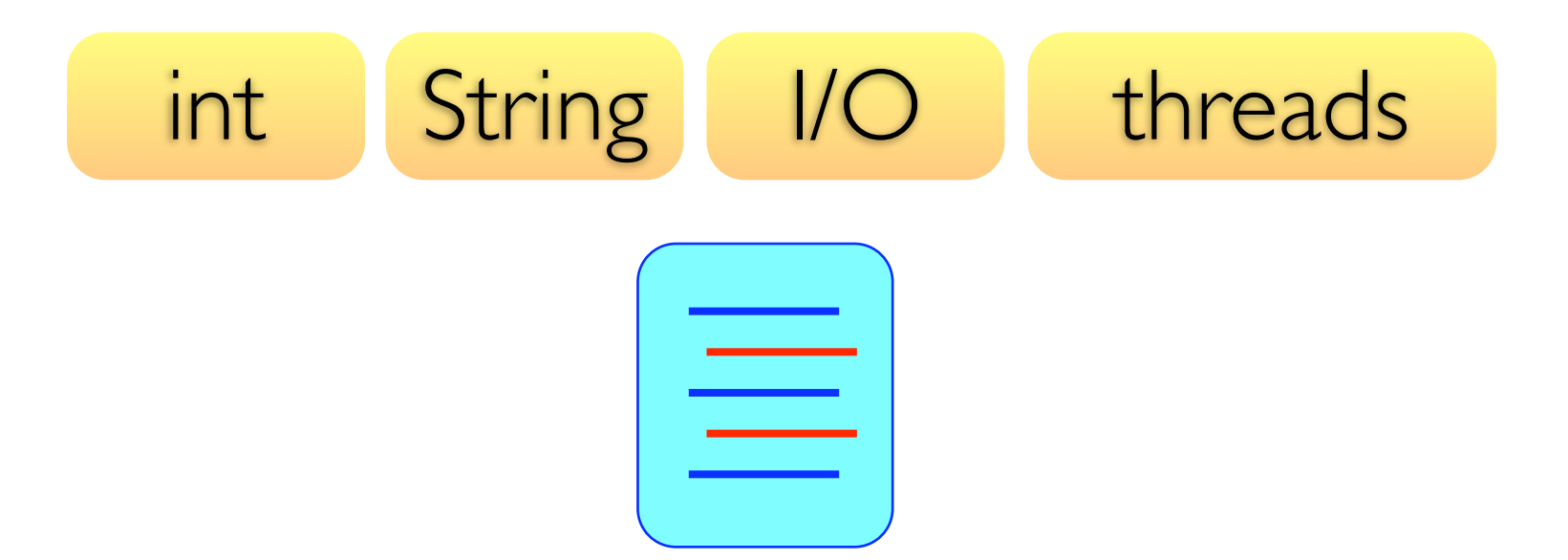

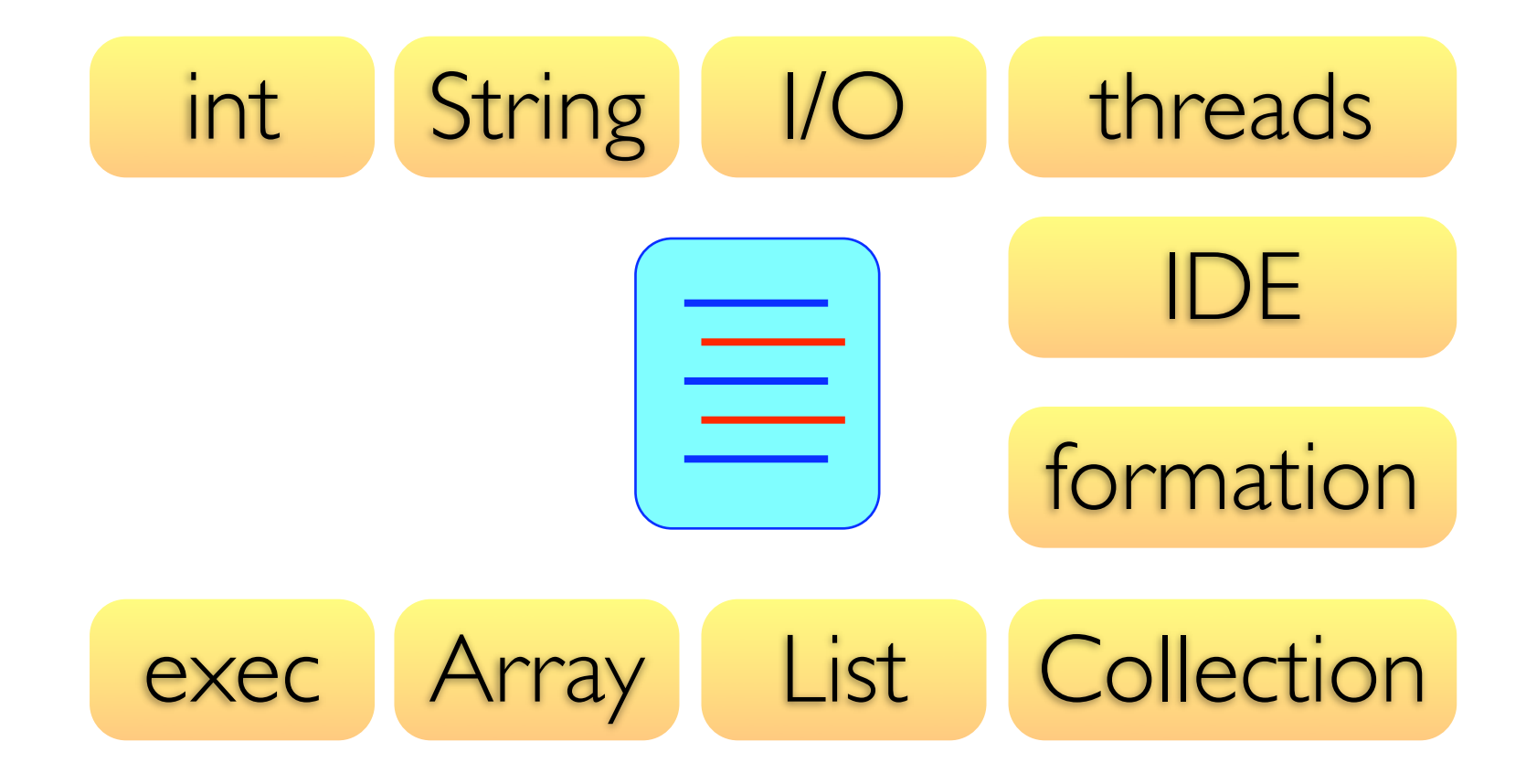

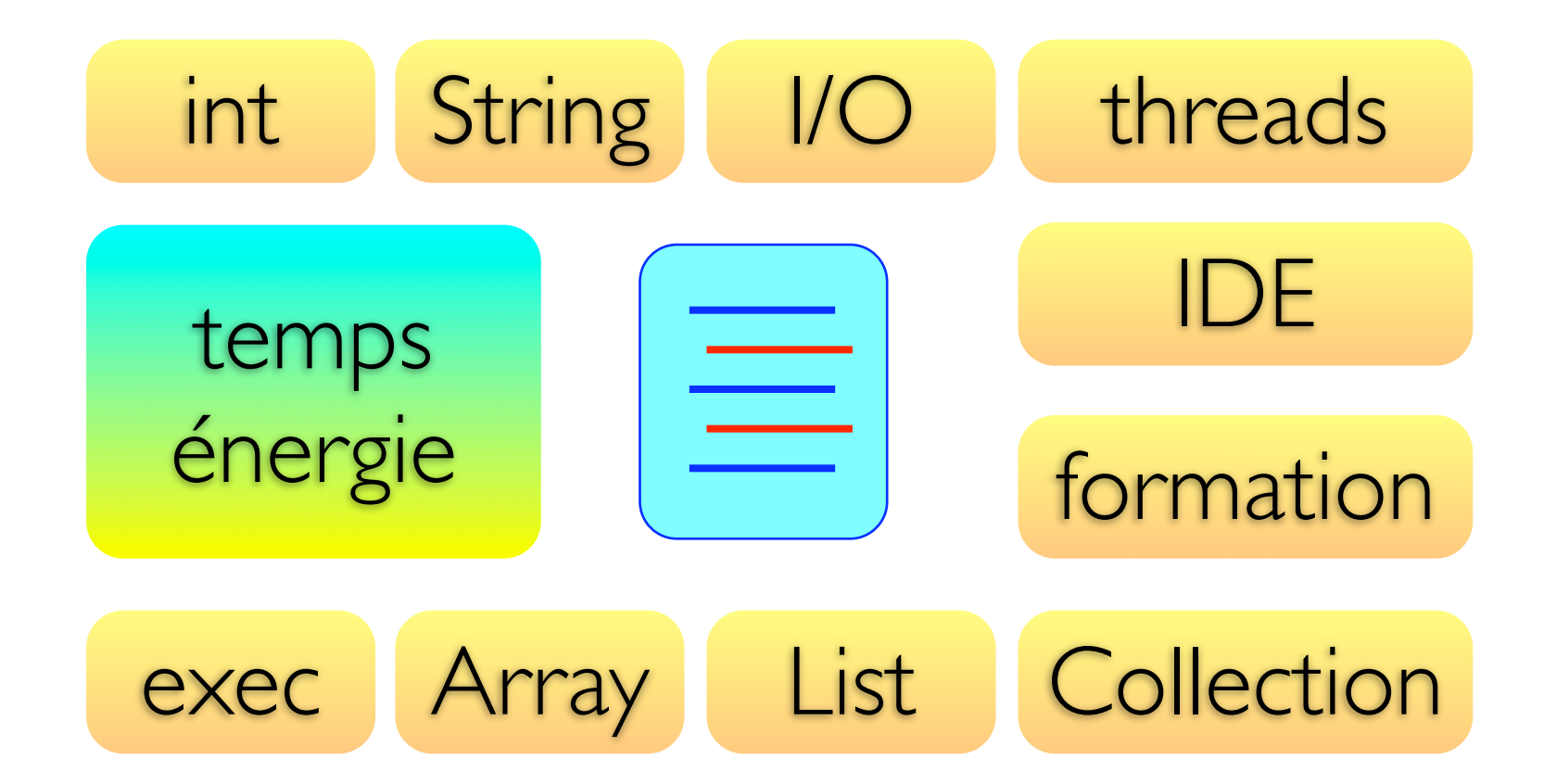

- *ELAN*, Maude, ASF+SDF, Stratego, ...
- Caml, Clean, Haskell, Scala, ...

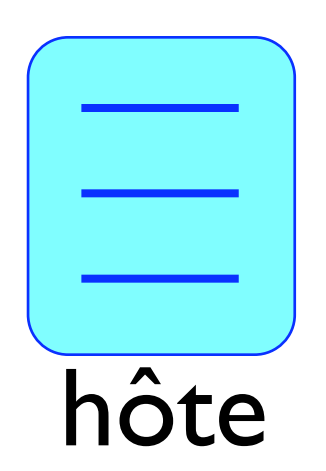

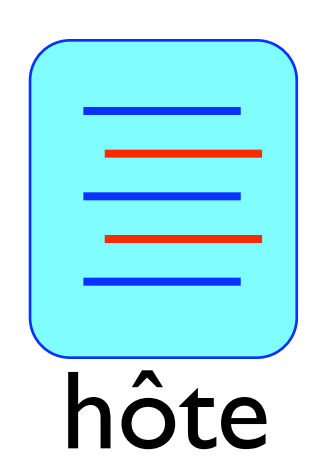

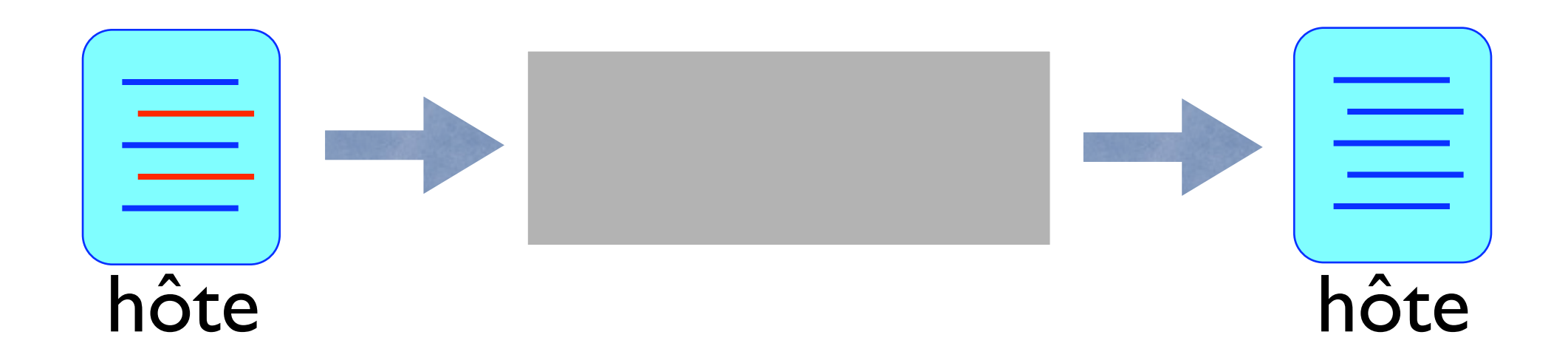

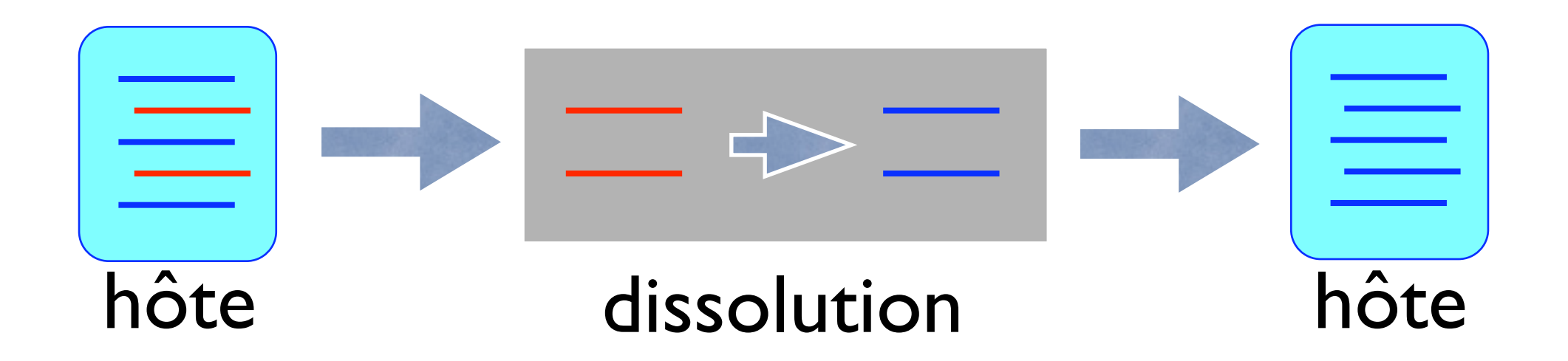

# Îlot Formel

Petit espace isolé dans un ensemble d'une autre nature. Dont la précision et la netteté excluent toute méprise.

### De nombreuses questions

- quels *îlots* (constructions) ajouter ?
- quels *océans* (langages hôtes) considérer ?
- comment relier les structures de données ?
- est-ce réalisable ?

### Je voulais

- pouvoir simuler tout type de réécriture
- être indépendant des structures de données
- une sémantique claire

### Quels îlots?

Ihs  $\rightarrow$  rhs if condition where v:=expr

### Quels îlots ?

Ihs  $\rightarrow$  rhs if condition where  $v: = expr$ 

- pas assez expressif (I/O, non-déterminisme)
- difficile (impossible) d'assurer que les règles sont toujours appliquées

### Quels îlots?

 $match(s)$  {  $\mathsf{Ins} \rightarrow \{ \text{action} \}$  $\bullet\bullet\bullet$  $\mathsf{Ins} \rightarrow \{ \mathsf{return} \, \lceil \mathsf{rhs} \rceil; \}$  $\mathcal{L}$ 

#### Insertion triée

#### Insertion triée

 $insert(e, cons(head, tail)) \rightarrow cons(head, insert(e, tail))$  if head<e  $insert(e, cons(head, tail)) \rightarrow cons(e, cons(head, tail))$  if head≥e  $insert(e, nil) \longrightarrow cons(e, nil)$ 

### Insertion triée

```
List insert(Element e, List l) {
   match(l) {
    cons(head, tail) \rightarrow \{if(head<e) return \sqrt{\frac{1}{1}} cons(head,insert(e,tail))\sqrt{\frac{1}{1}};
 } 
 }
  return \sqrt{\frac{1}{1}} cons(e,l) \sqrt{\frac{1}{1}};
}
```
 $insert(e, cons(head, tail)) \rightarrow cons(head, insert(e, tail))$  if head<e  $insert(e,cons(head,tail)) \rightarrow cons(e,cons(head,tail))$  if head≥e  $insert(e, nil) \longrightarrow cons(e, nil)$ 

### Quels océans?

- la plupart des langages impératifs
- en particulier C, Java,  $C^{\#}$
- et pourquoi pas Caml, ...

- *ancrage* : voir les objets comme des termes
- correspondance : sorte algébrique  $\leftrightarrow$  type

- *ancrage* : voir les objets comme des termes
- correspondance : sorte algébrique  $\leftrightarrow$  type
- accéder au symbole de tête (is\_fsym)

- *ancrage* : voir les objets comme des termes
- correspondance : sorte algébrique  $\leftrightarrow$  type
- accéder au symbole de tête (is\_fsym)
- accéder à un sous-terme (subterm)

- *ancrage* : voir les objets comme des termes
- correspondance : sorte algébrique  $\leftrightarrow$  type
- accéder au symbole de tête (is\_fsym)
- accéder à un sous-terme (subterm)
- allouer un constructeur (make)

#### Est-ce réalisable ?

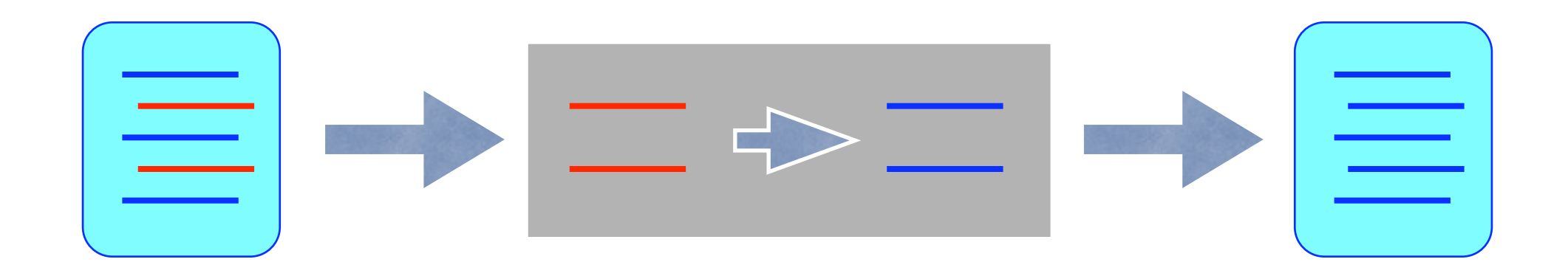

#### Est-ce réalisable?

38

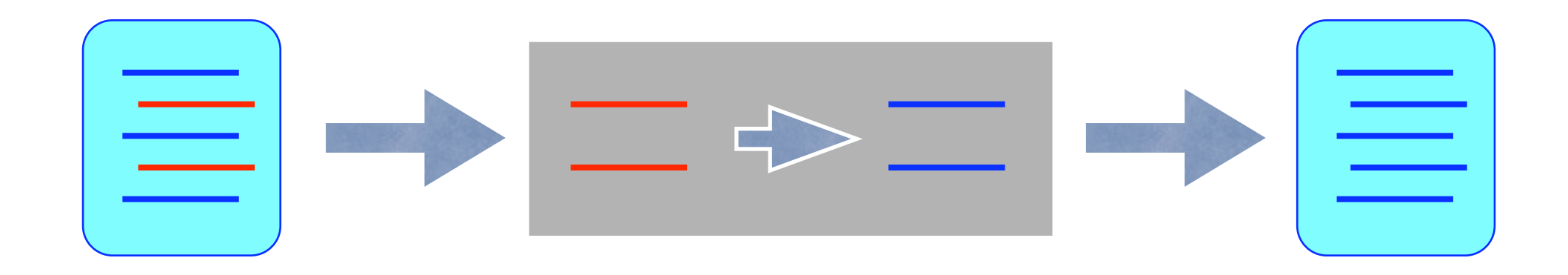

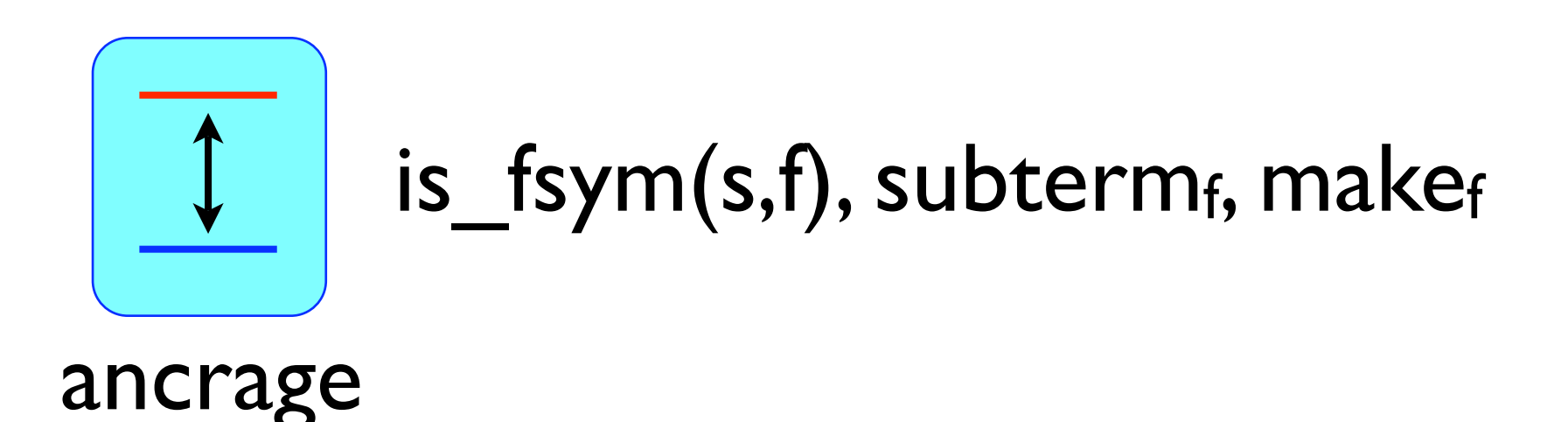

#### Est-ce réalisable?

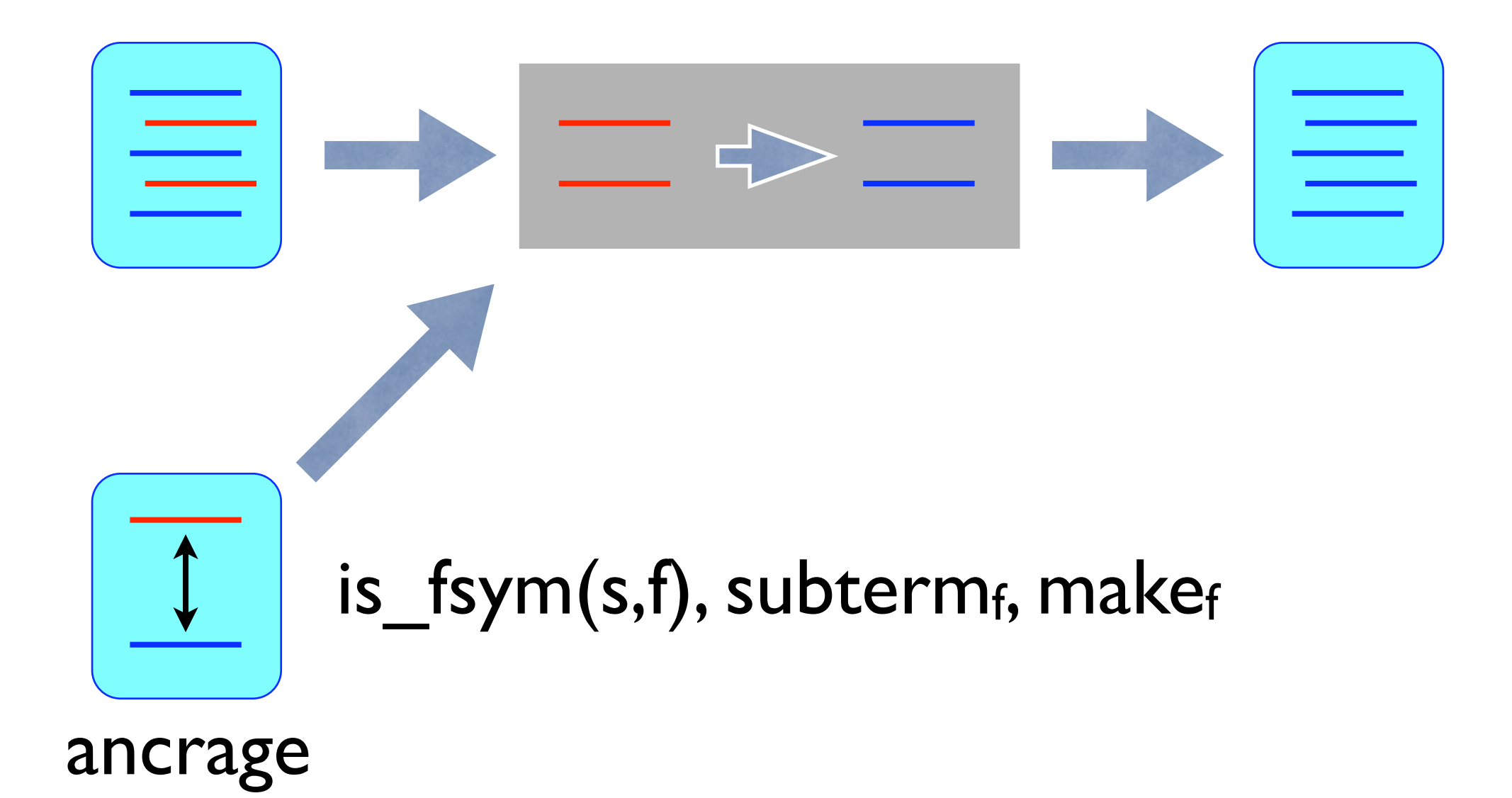

#### Est-ce réalisable ?

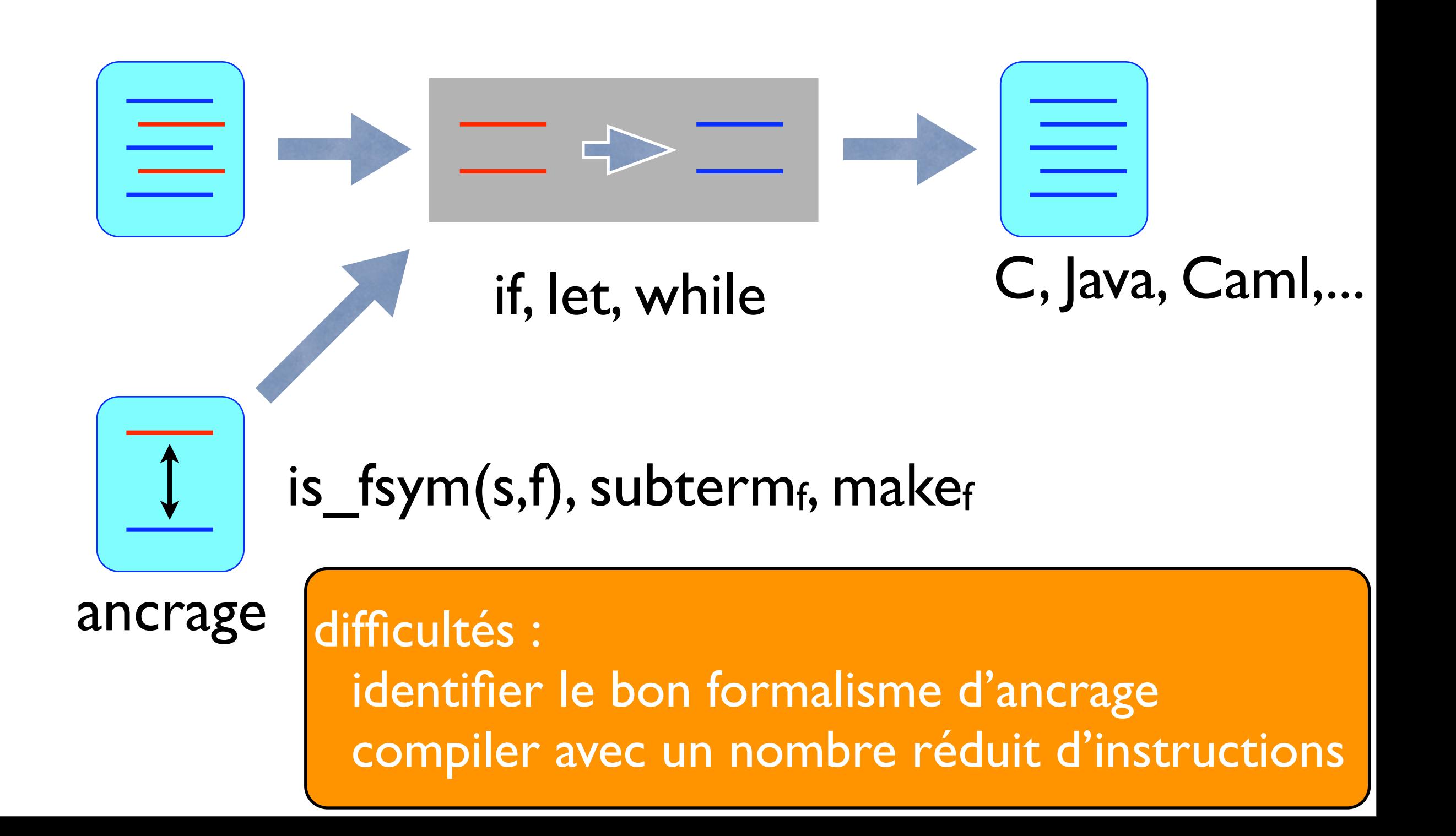

#### **Tom** [2001]

#### Un moyen de rendre utilisable la réécriture

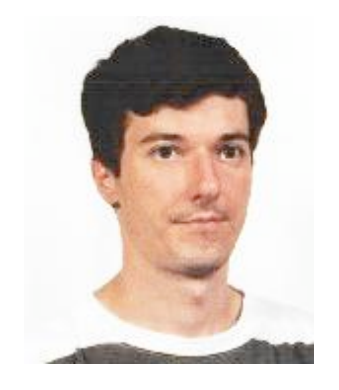

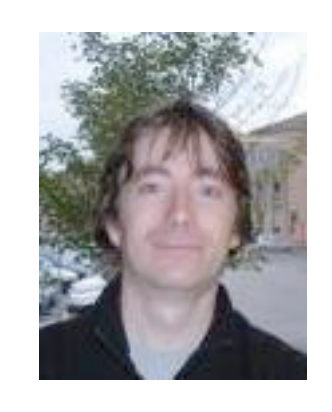

M. Vittek C. Ringeissen

### Roadmap

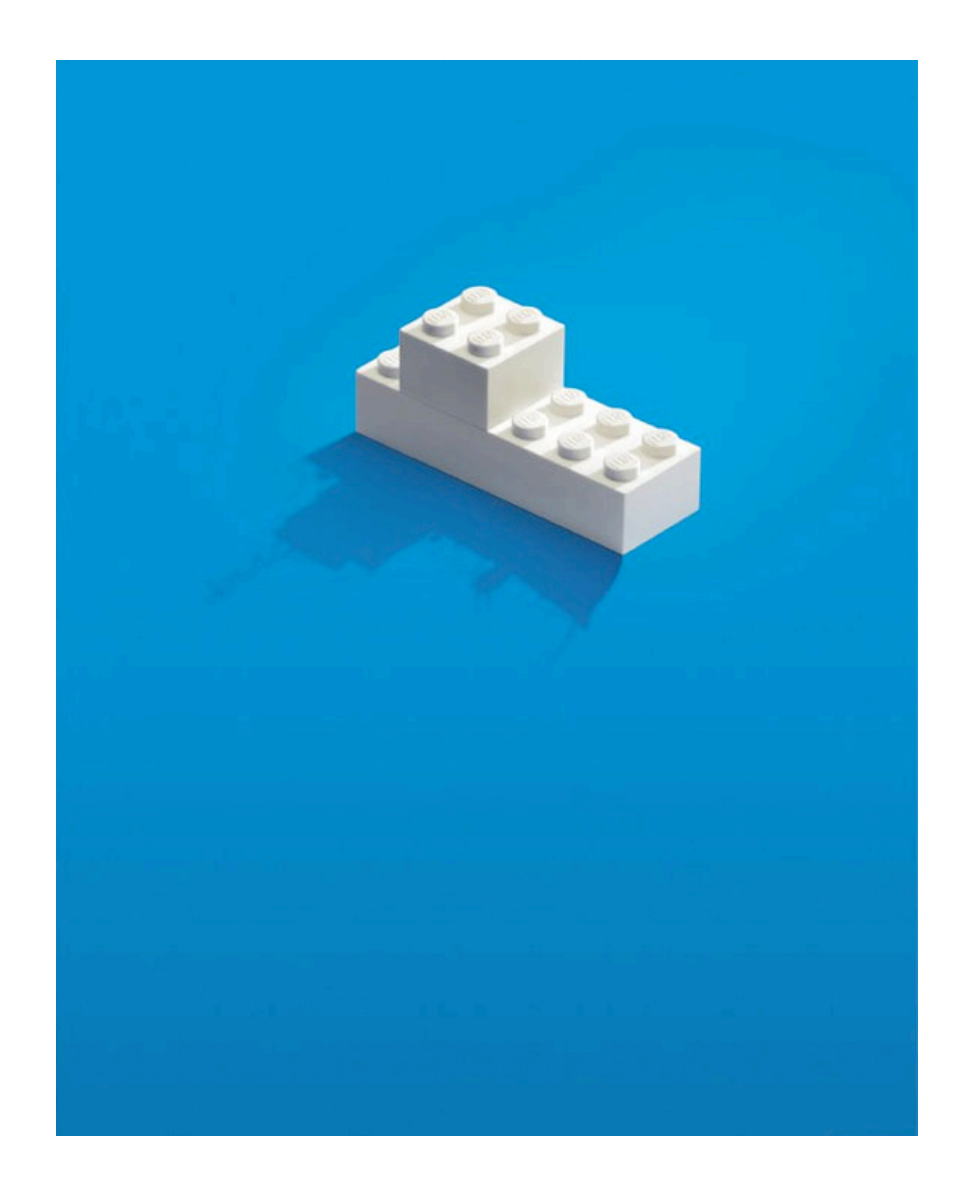

- plus d'expressivité : modulo, anti-patterns
- augmenter la confiance : comprendre, certifier, exprimer des invariants
- contrôler les règles : stratégies
- simplifier l'utilisation : types algébriques, IDE

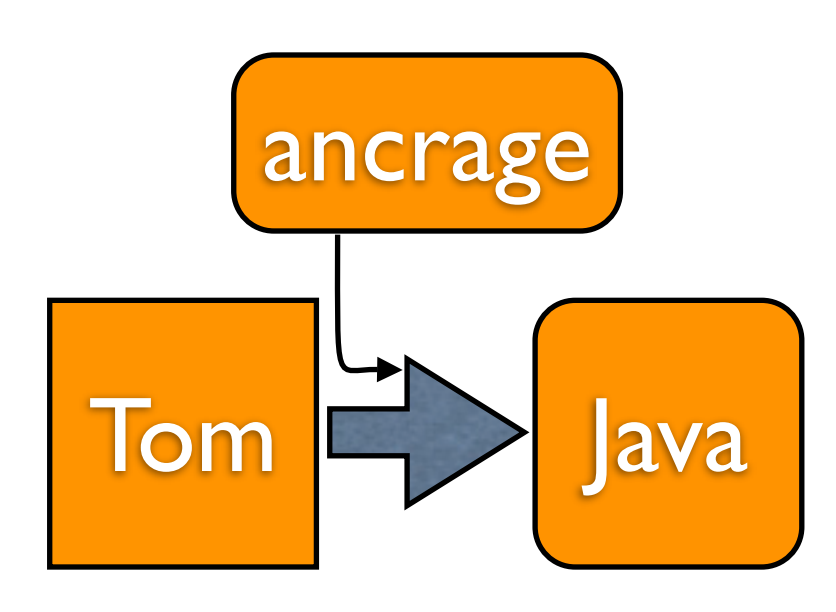

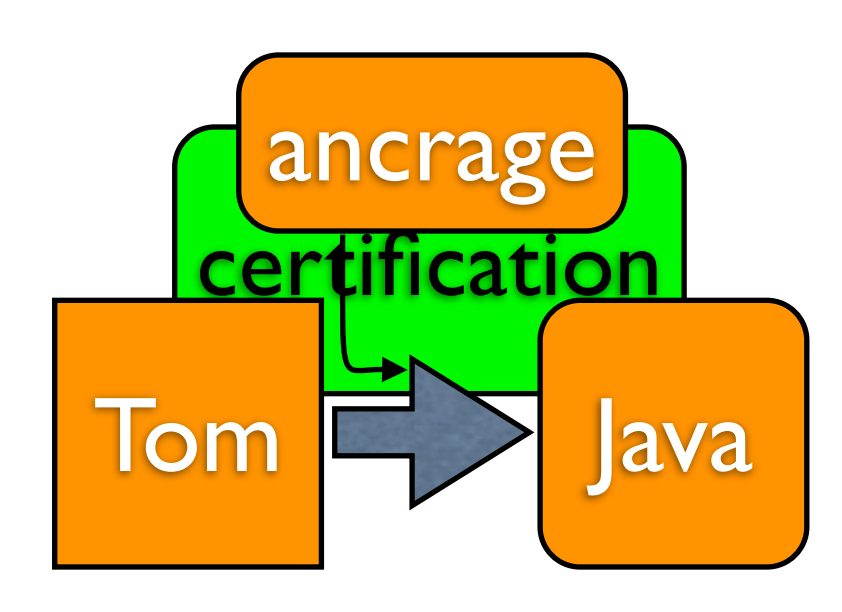
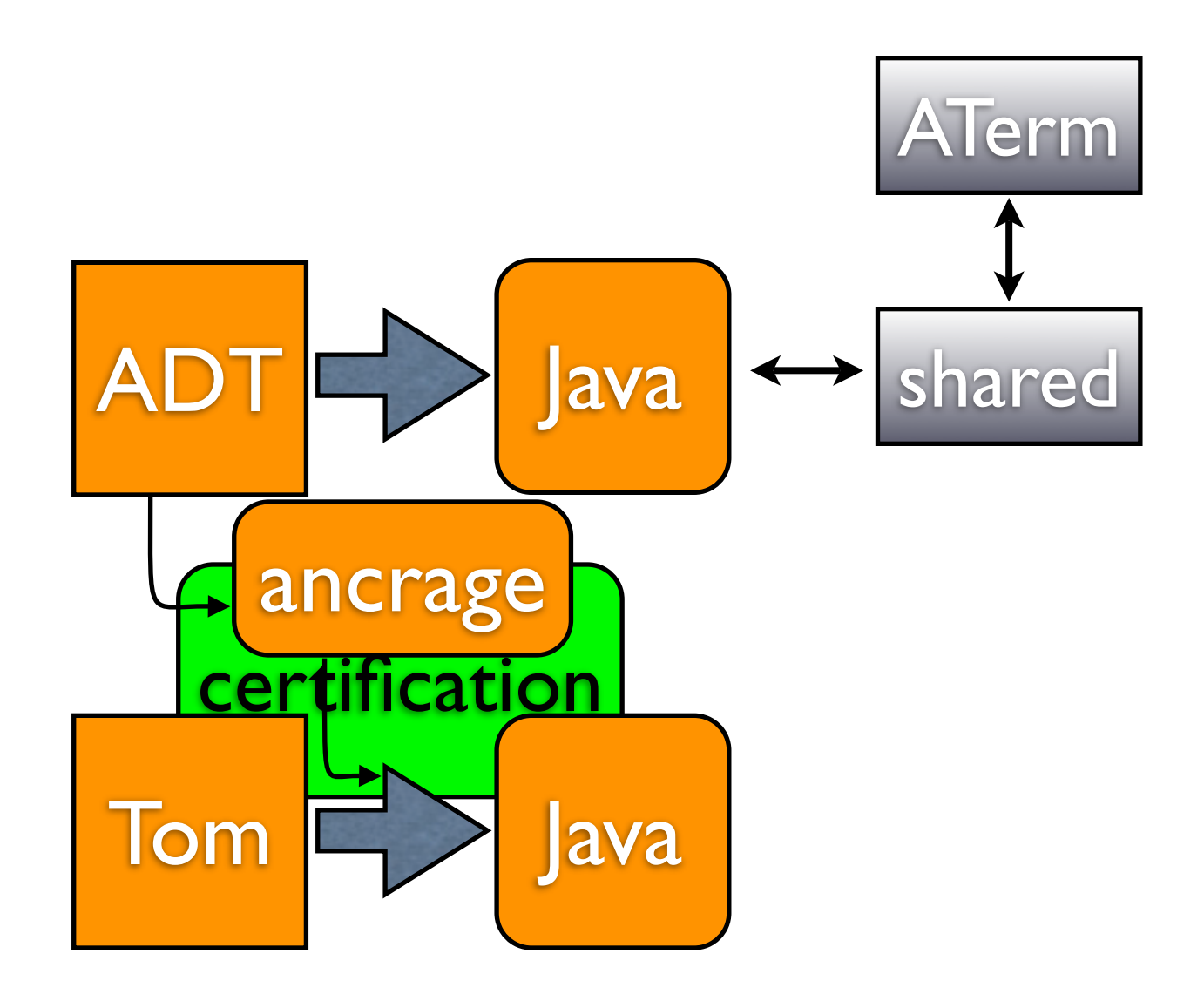

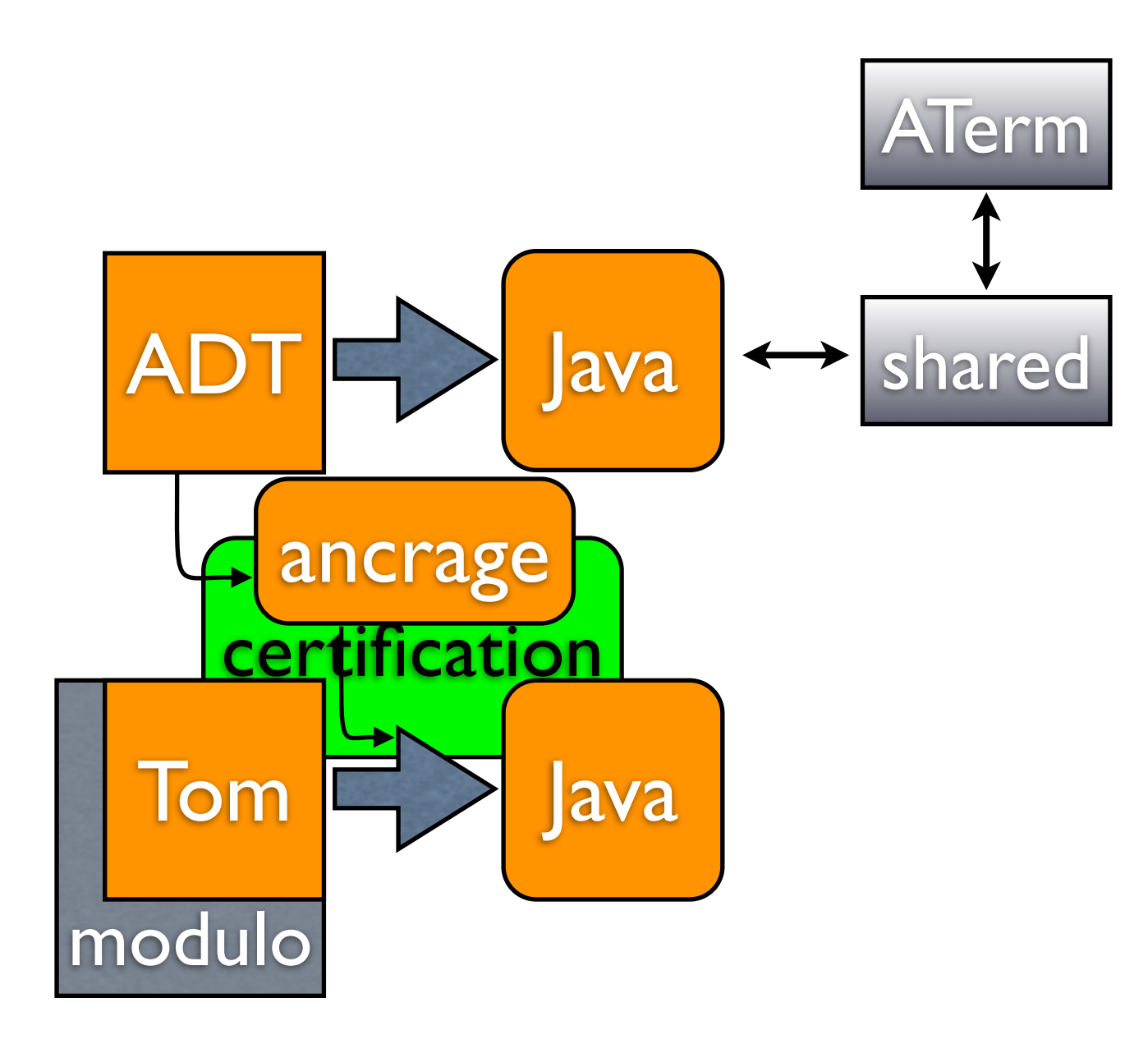

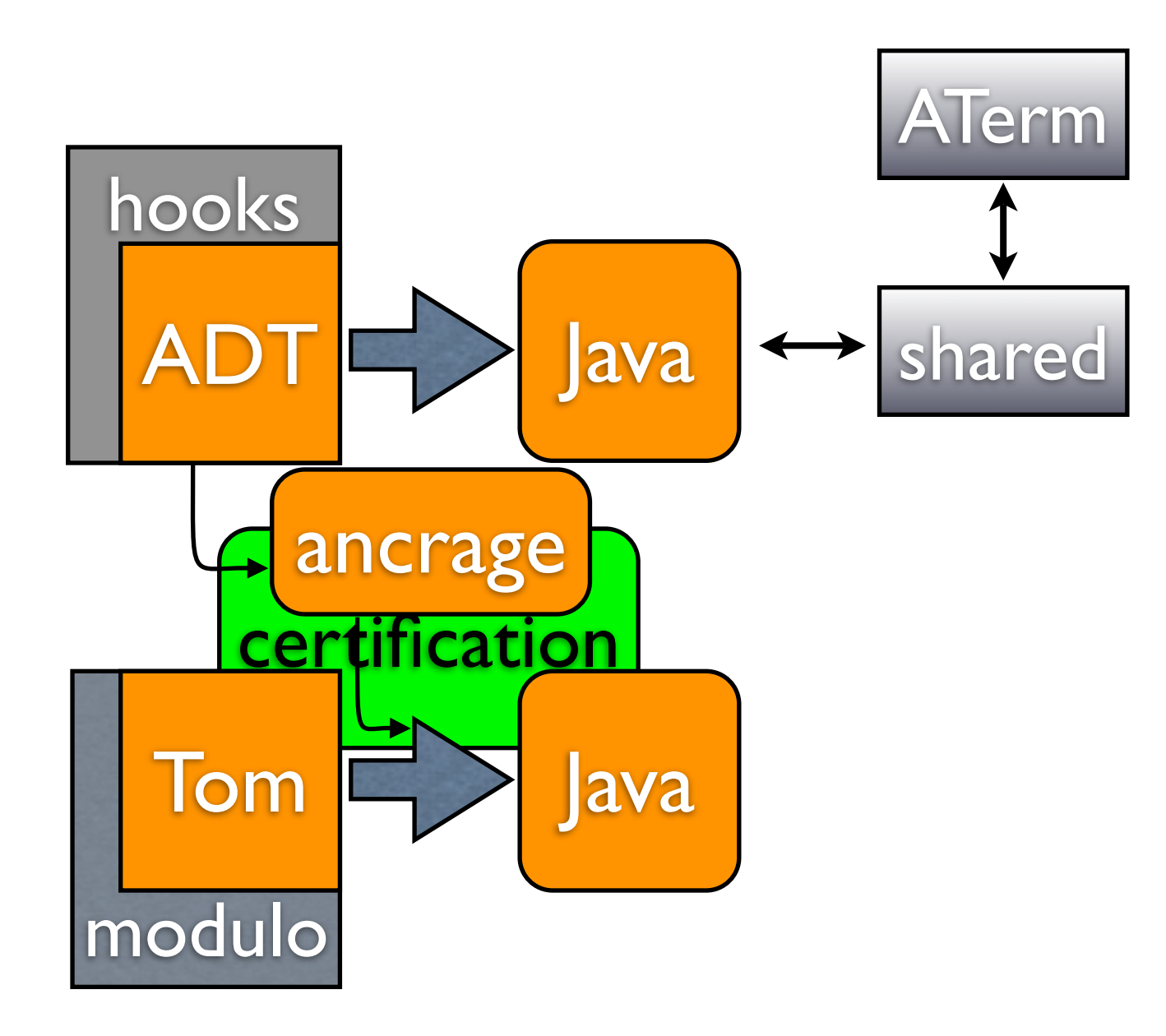

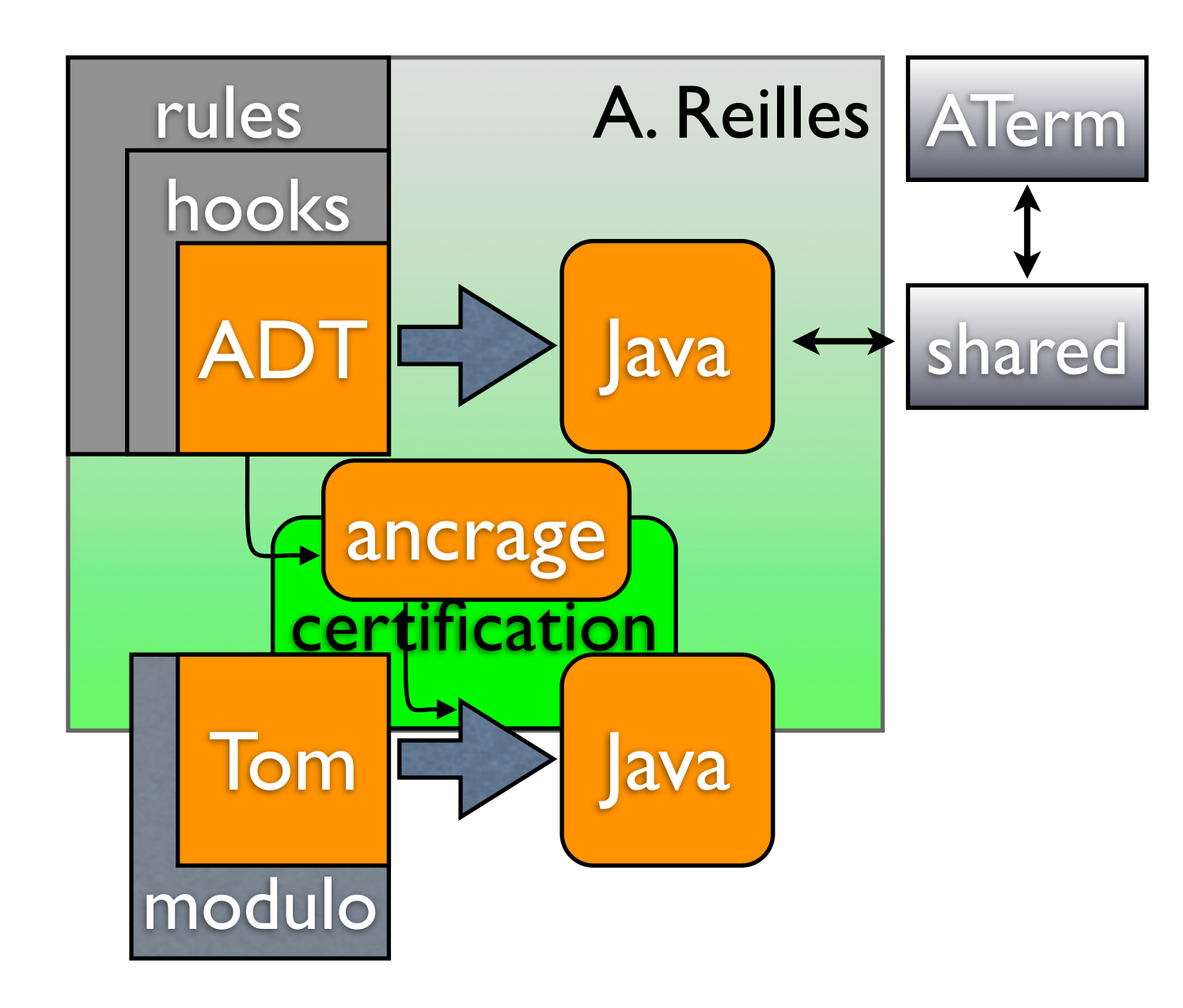

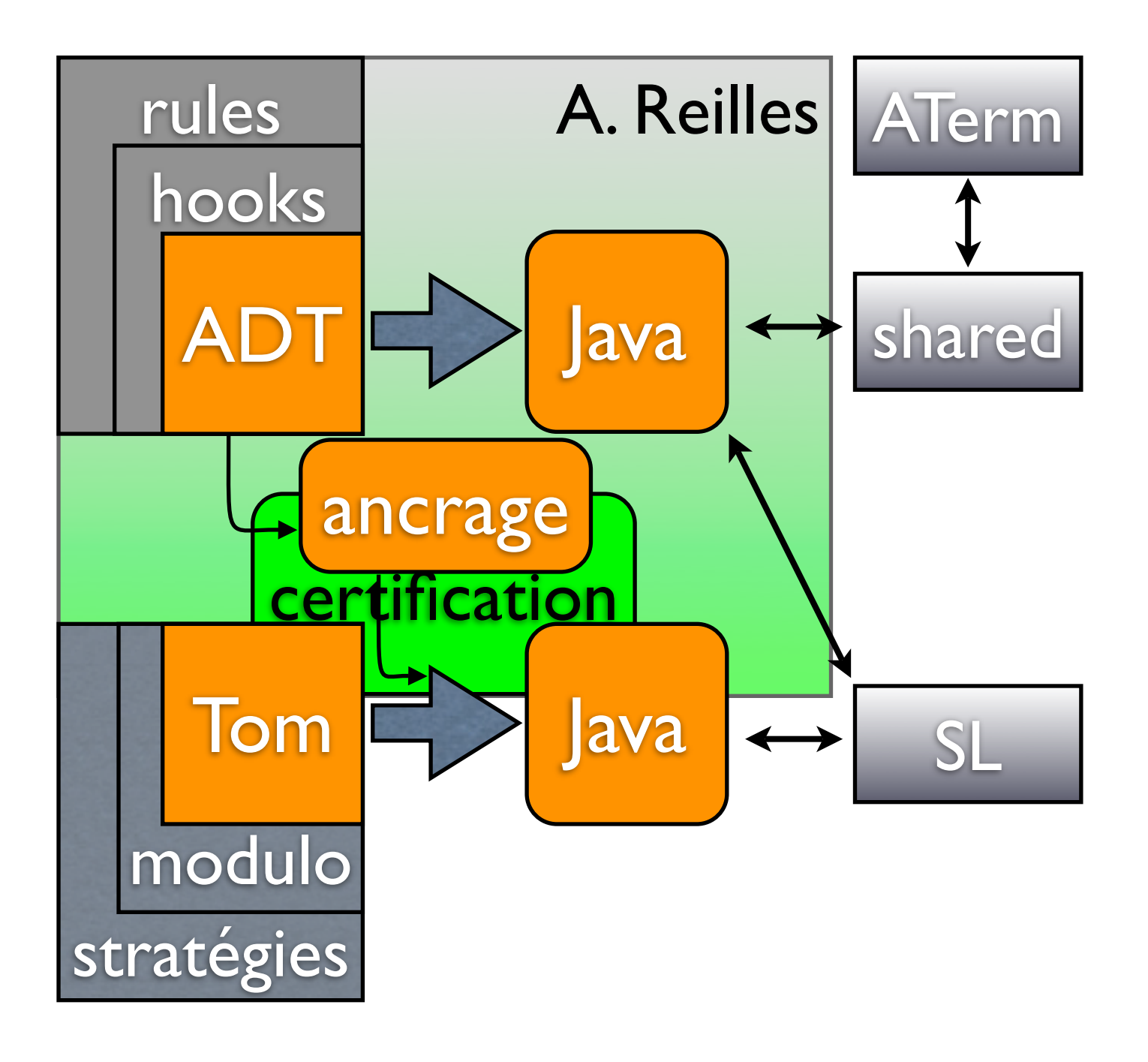

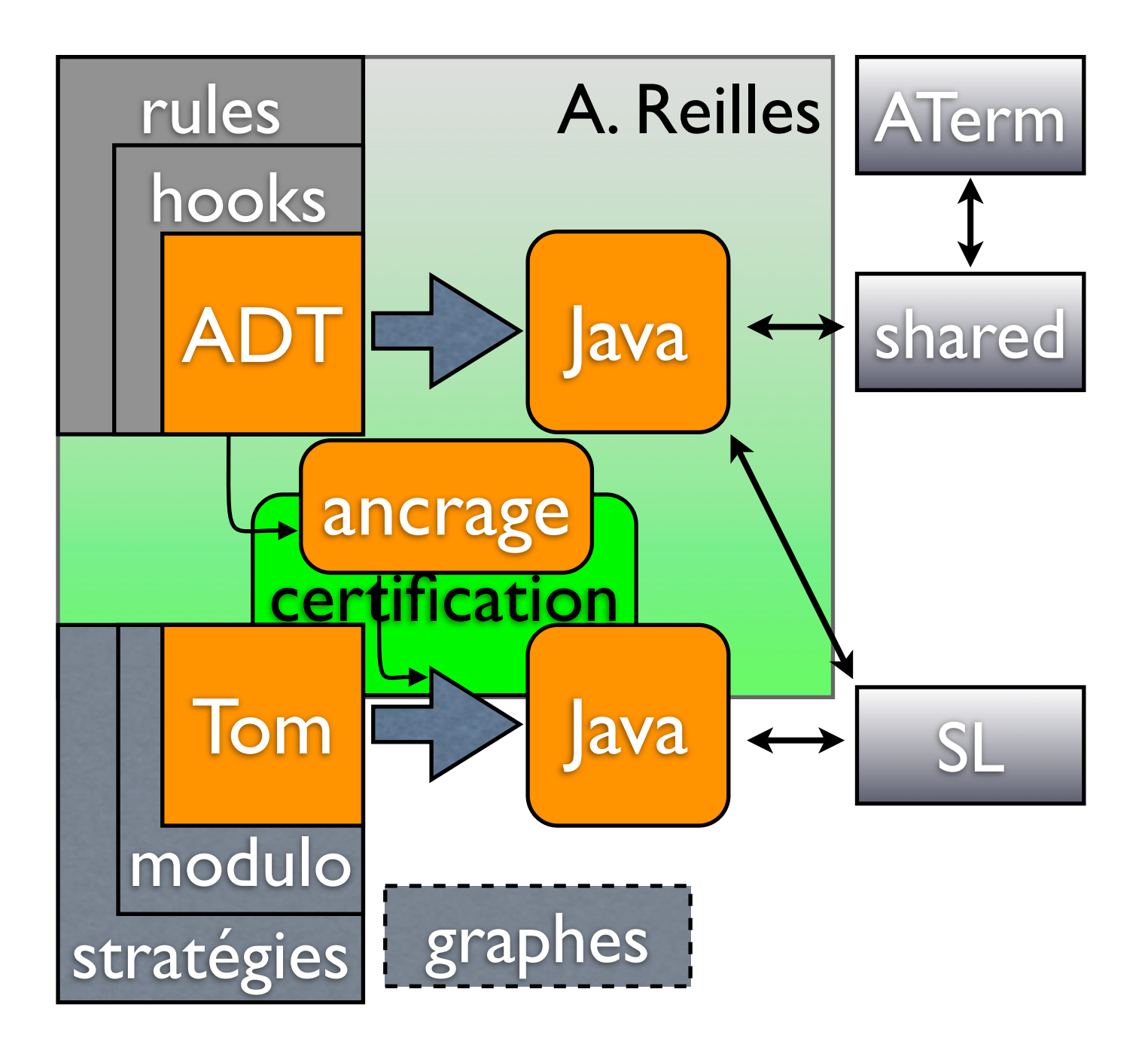

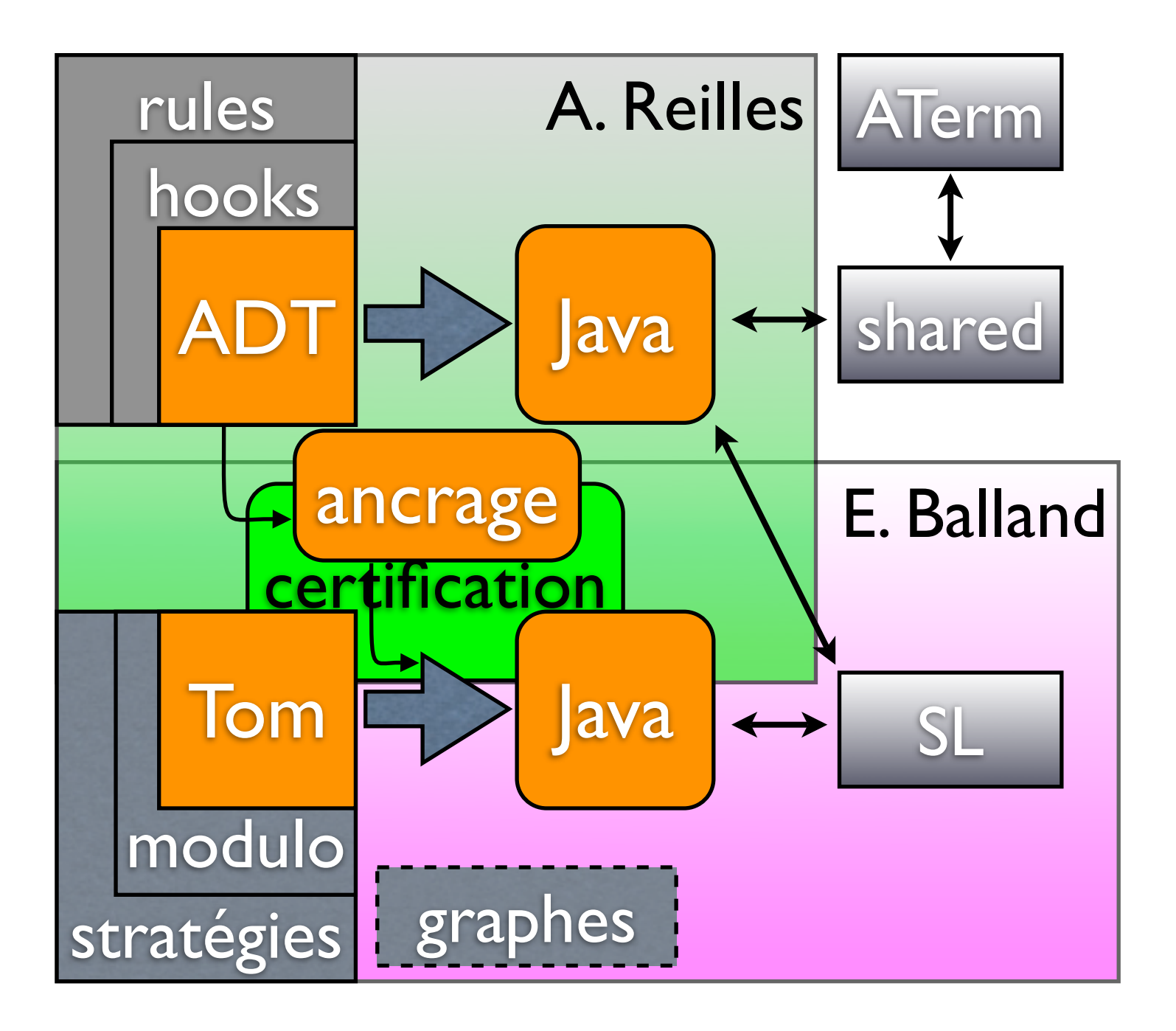

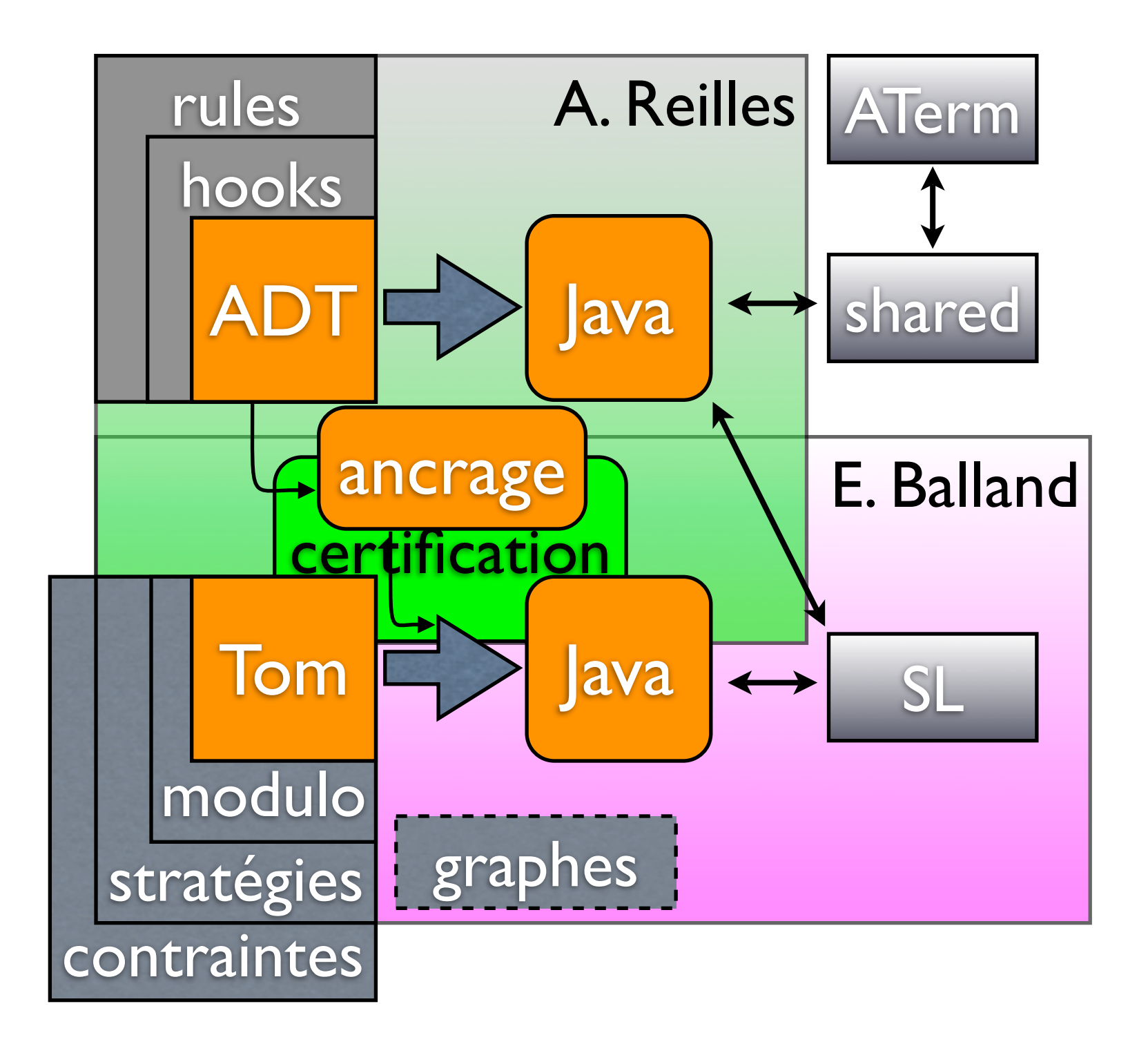

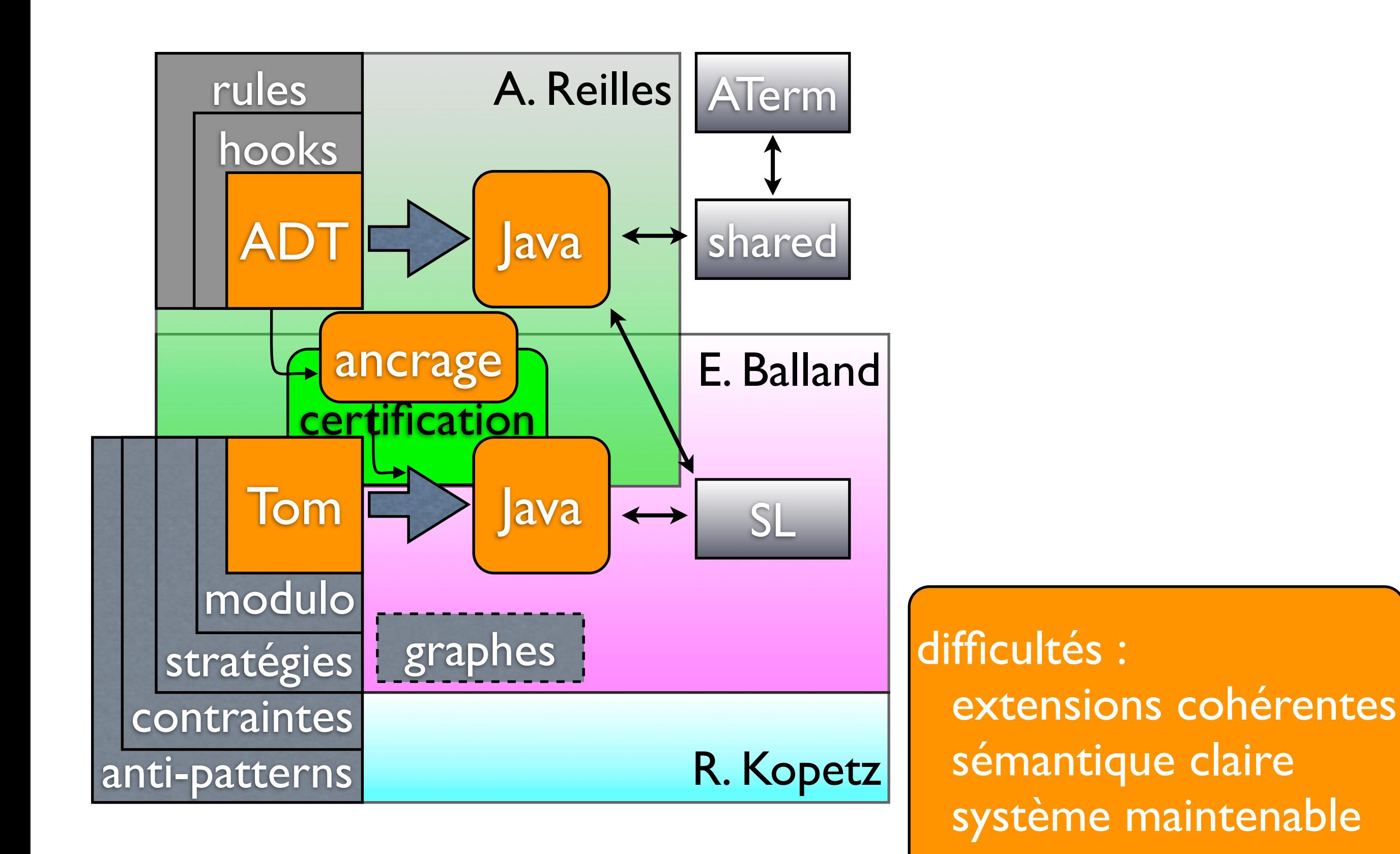

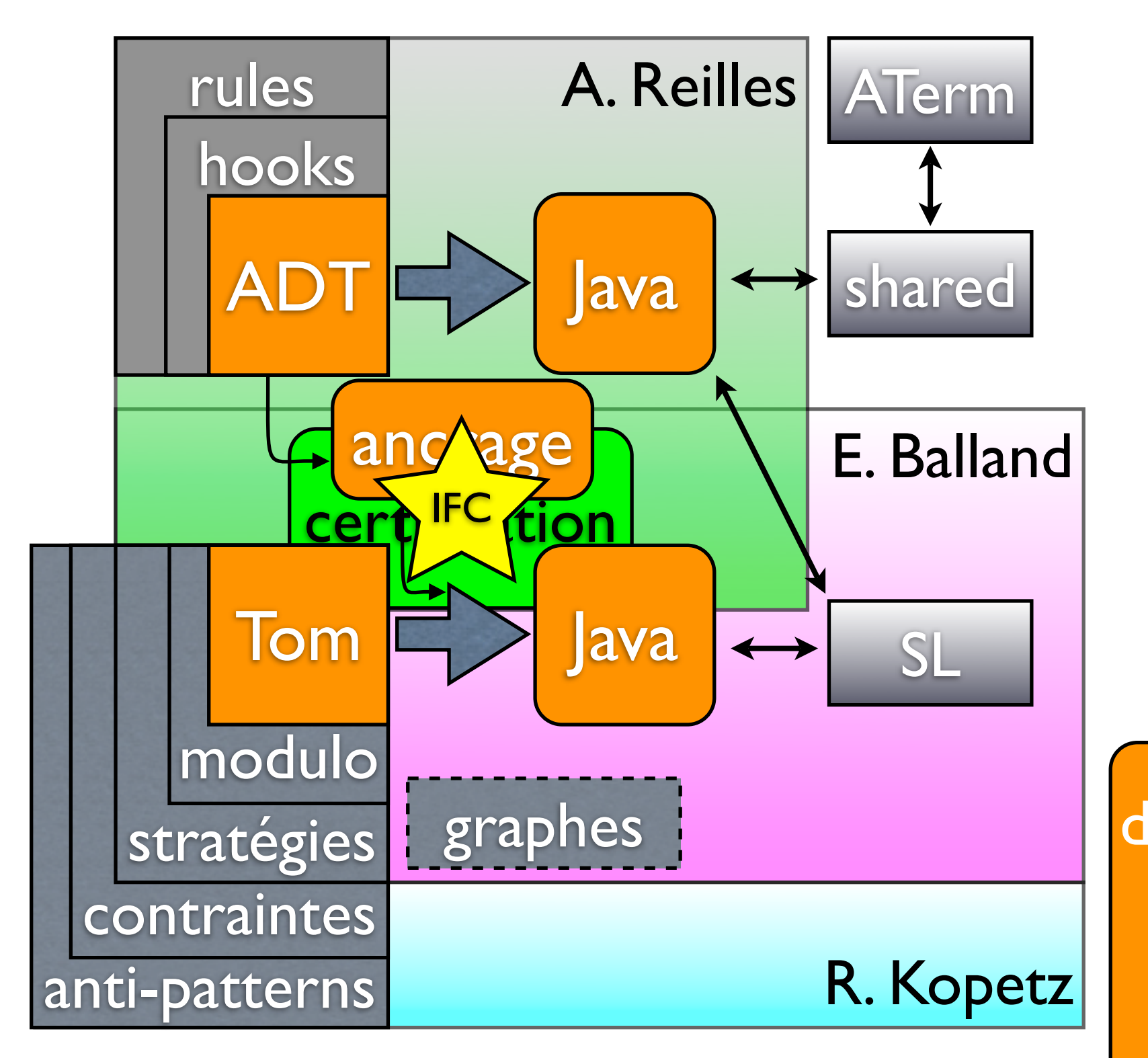

• certification

difficultés : extensions cohérentes sémantique claire système maintenable

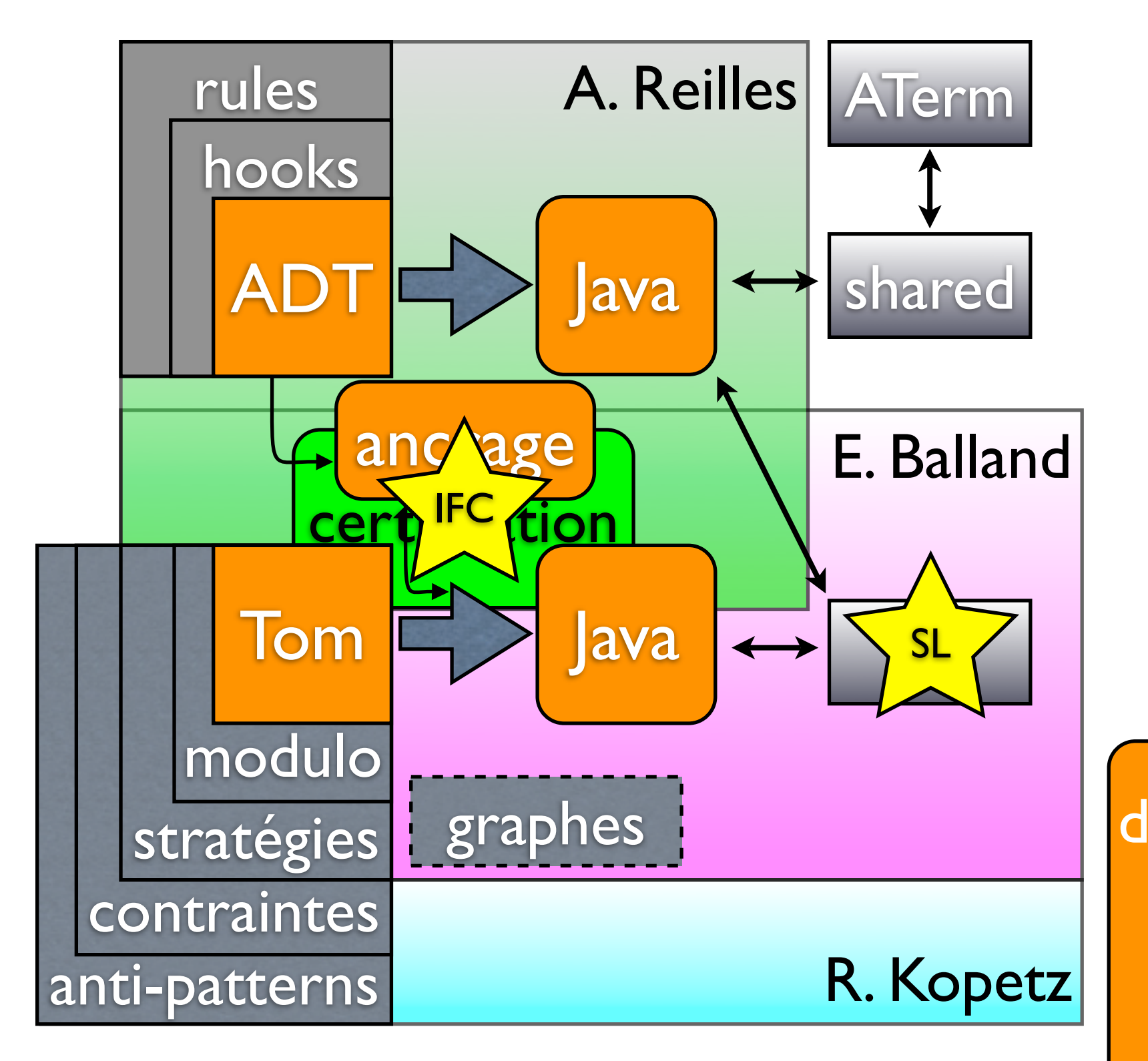

- certification
- stratégies

difficultés : extensions cohérentes sémantique claire système maintenable

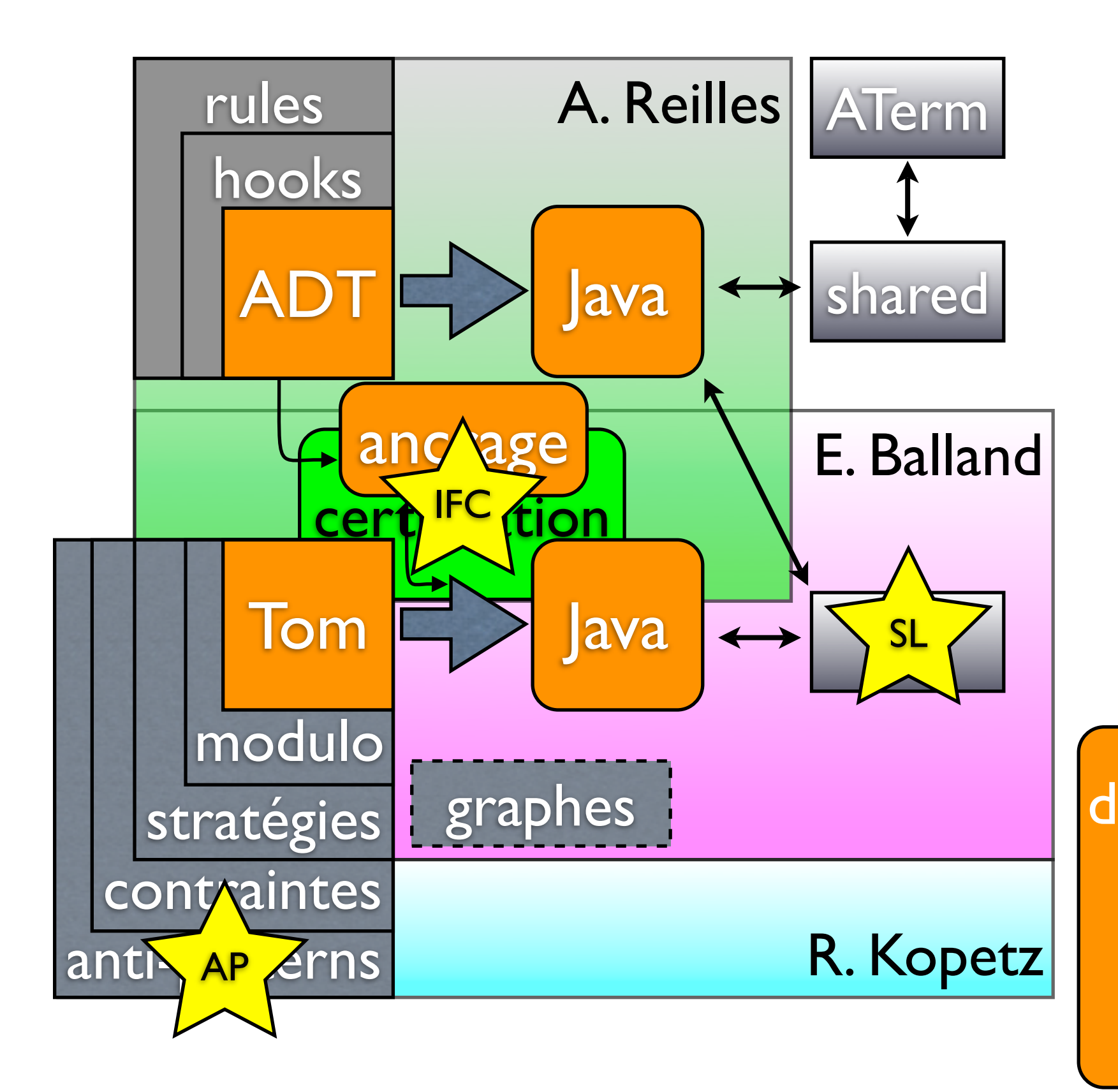

- certification
- stratégies
- anti-patterns

difficultés : extensions cohérentes sémantique claire système maintenable

1. Introduction 2. Îlots formels - Tom *3. Certification* 4. Stratégies 5. Anti-patterns

#### $1.2.3.4.5.$ Peut-on avoir confiance dans les outils proposés ?

- équipe reconnue
- nombreux exemples
- jeux de tests

- équipe reconnue
- nombreux exemples
- jeux de tests
- bootstrap du compilateur

- équipe reconnue
- nombreux exemples
- jeux de tests
- bootstrap du compilateur
- certification du compilateur

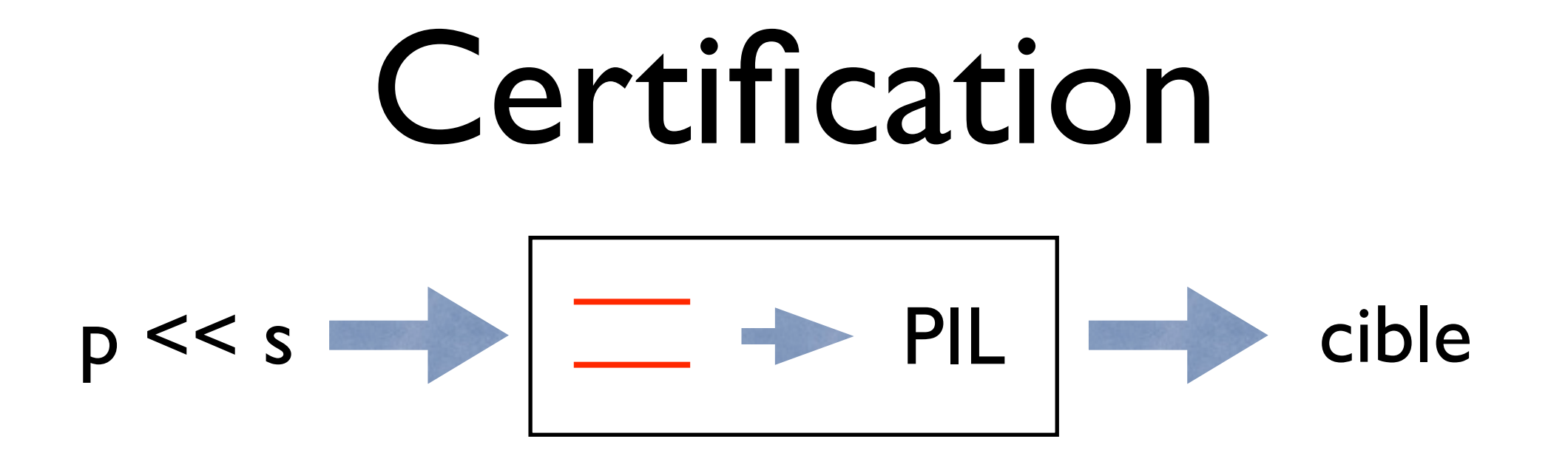

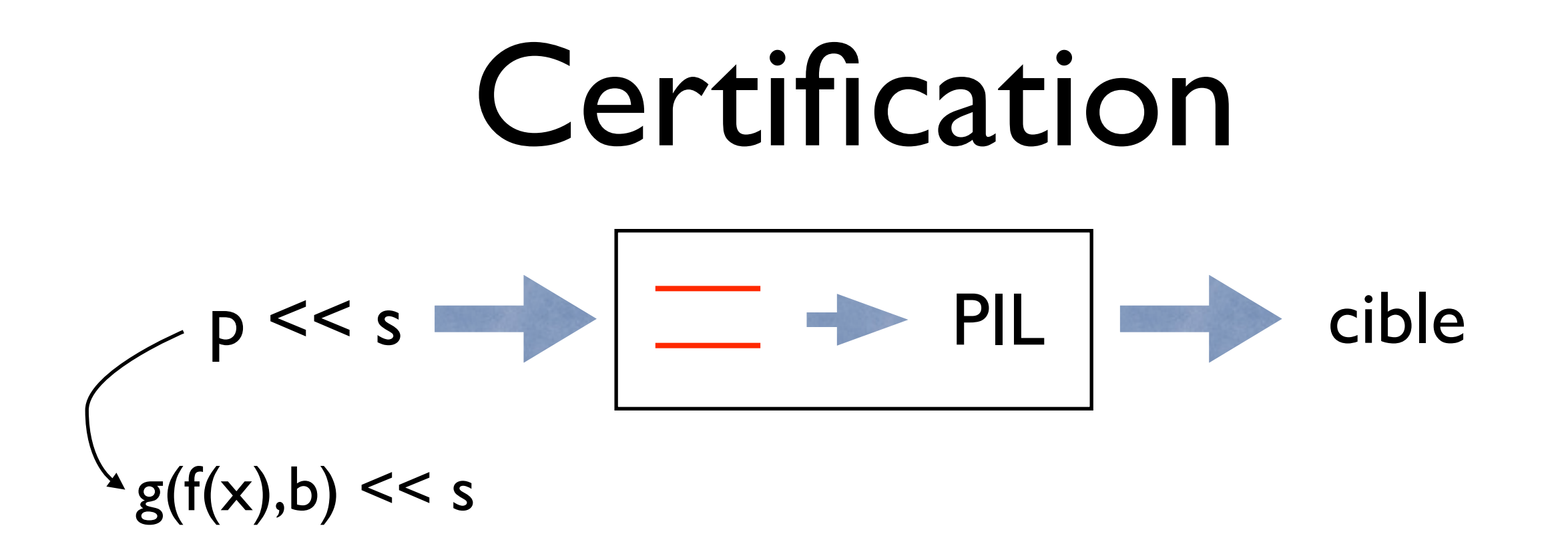

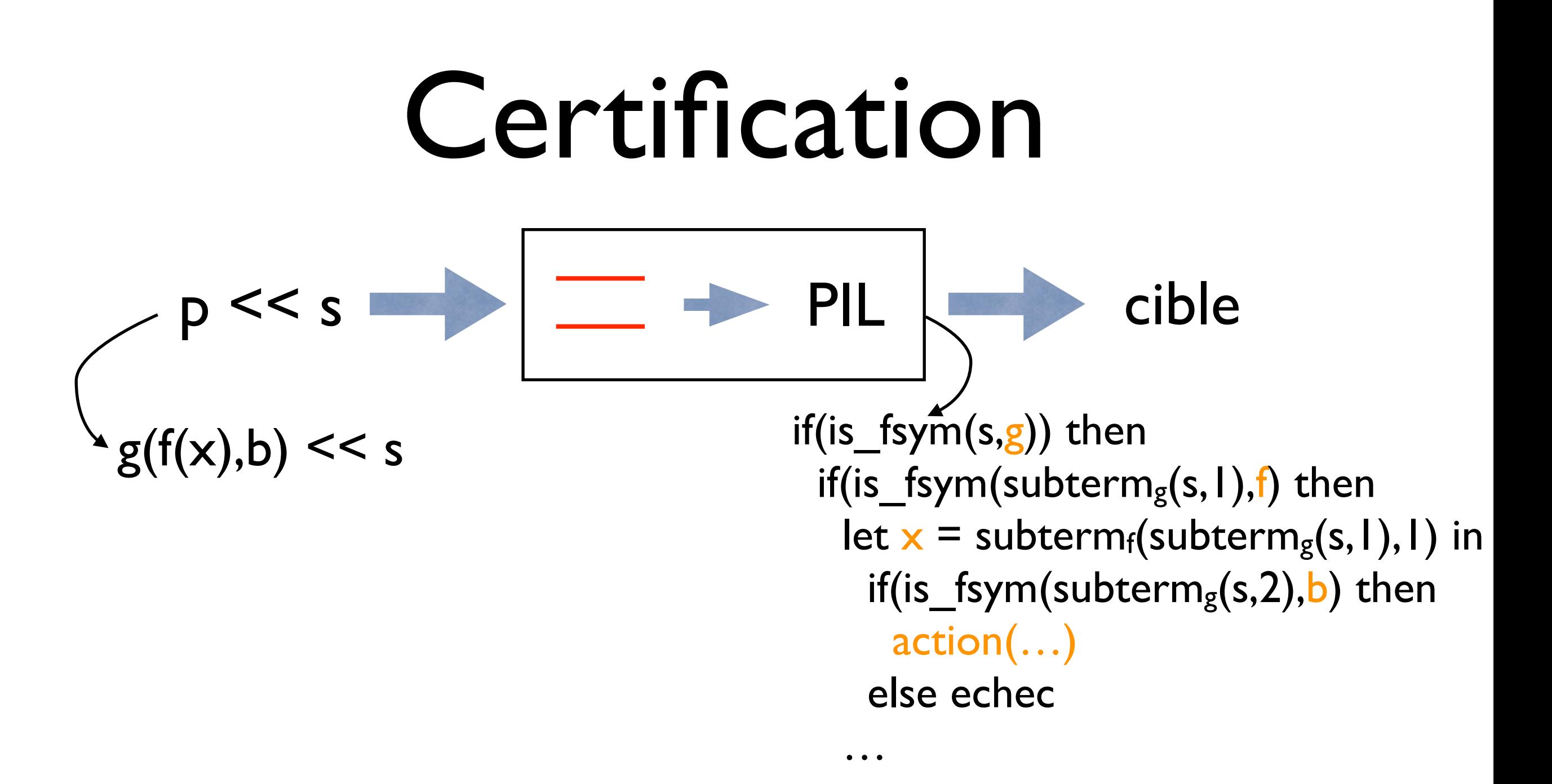

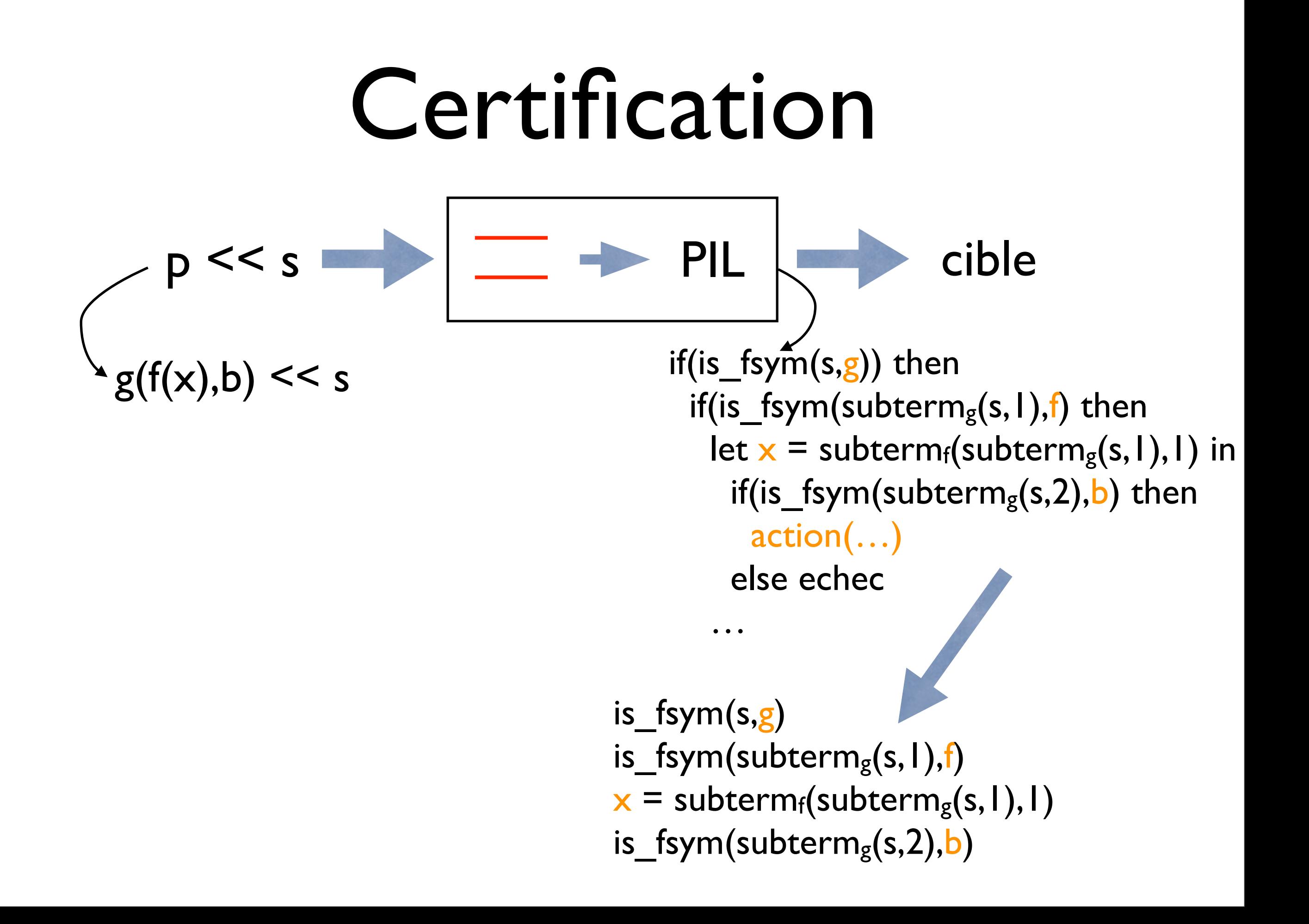

44

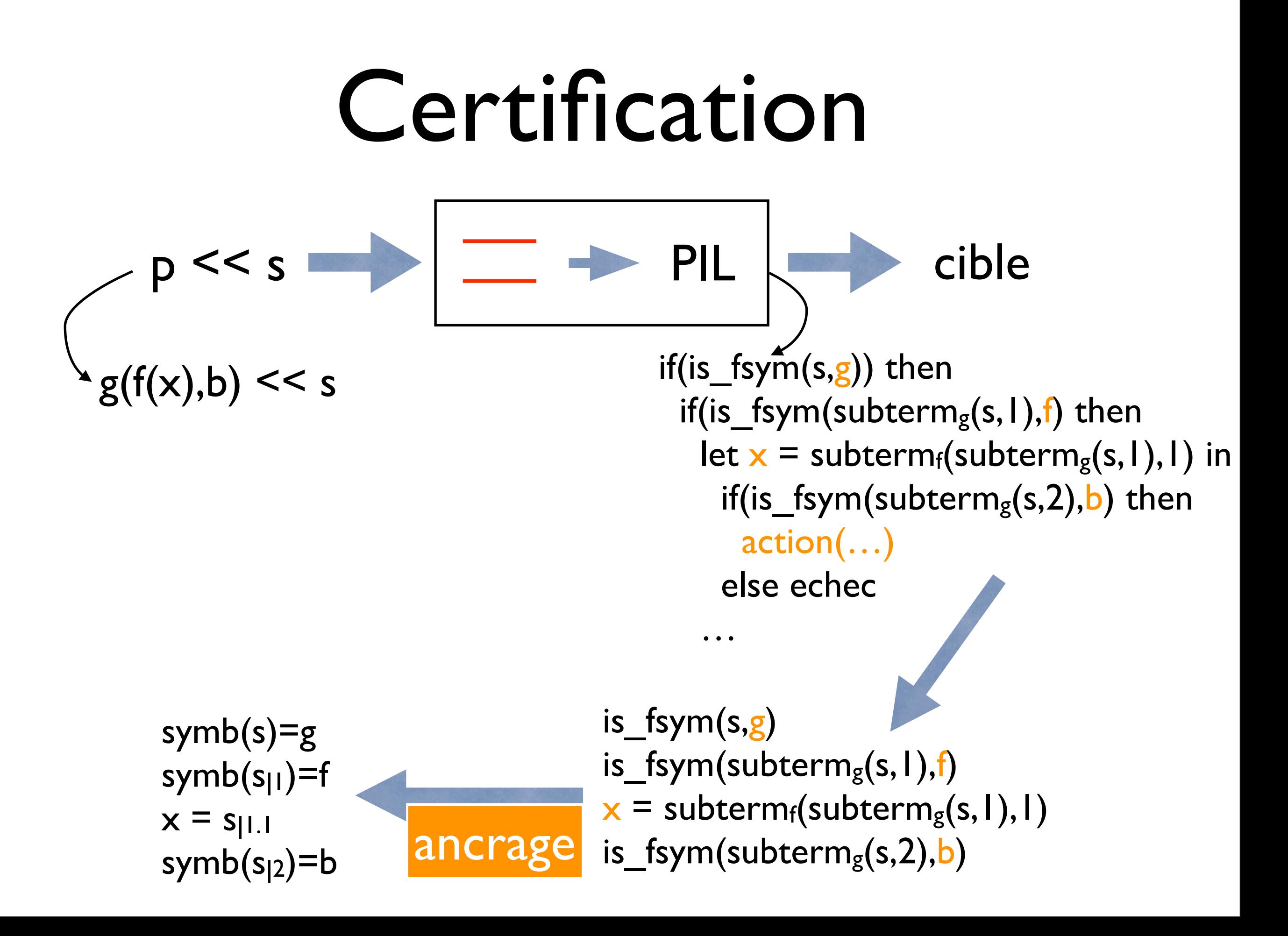

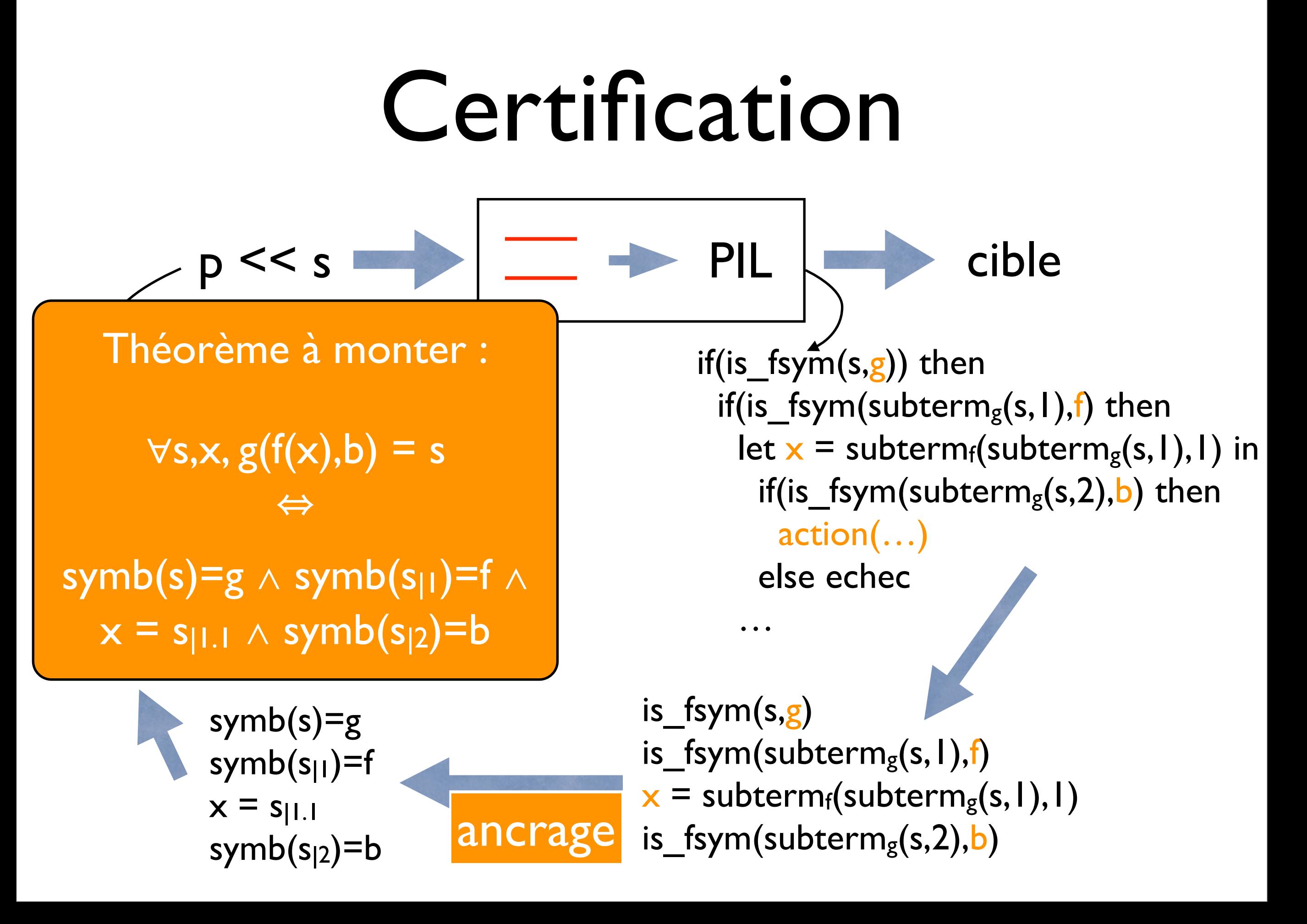

#### Mécanisme de certification

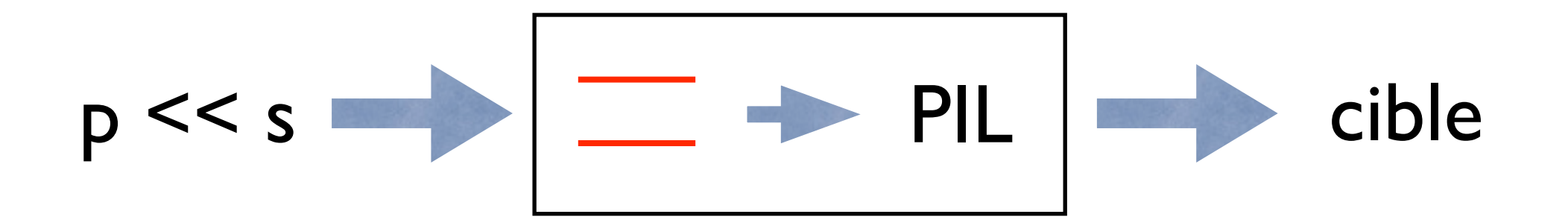

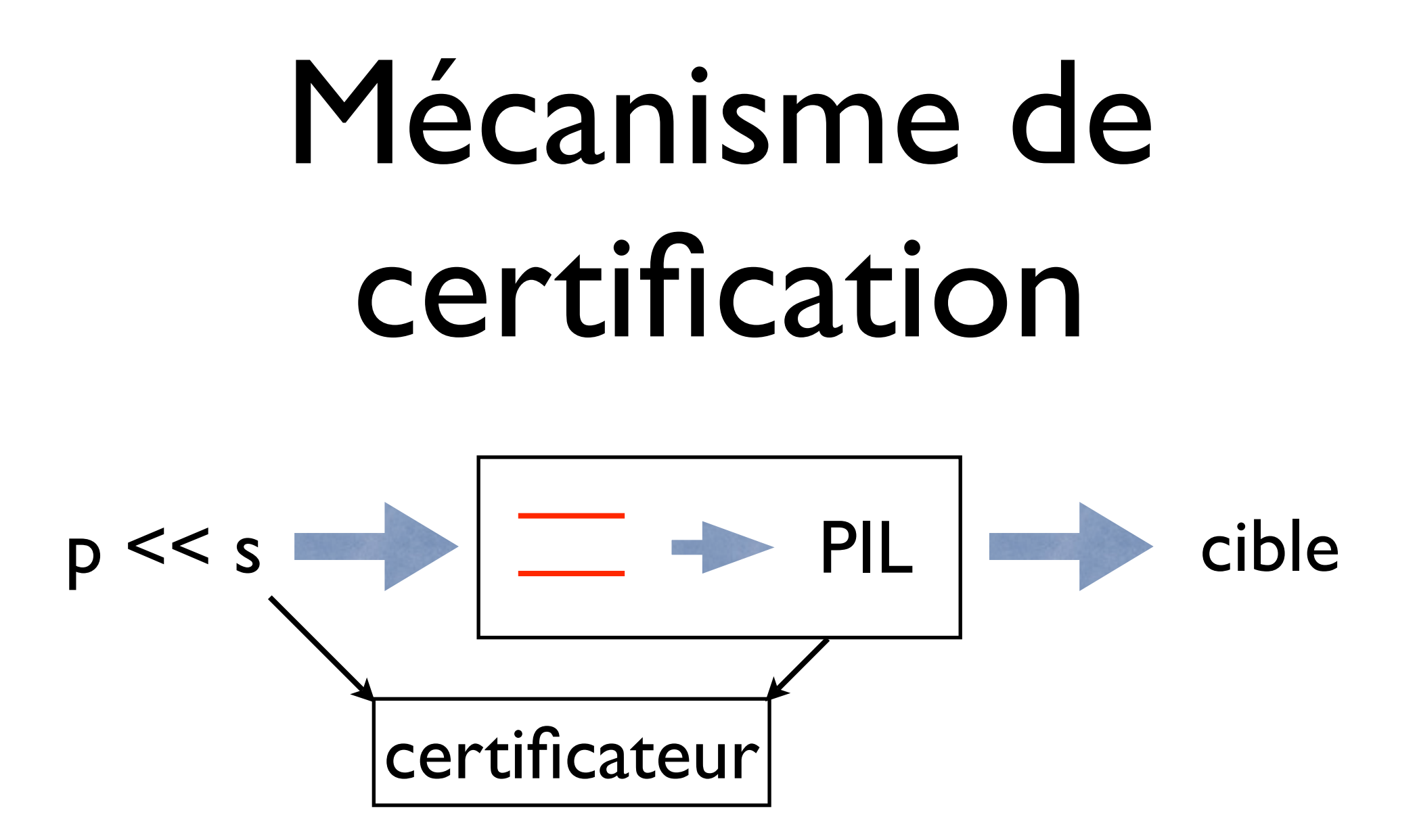

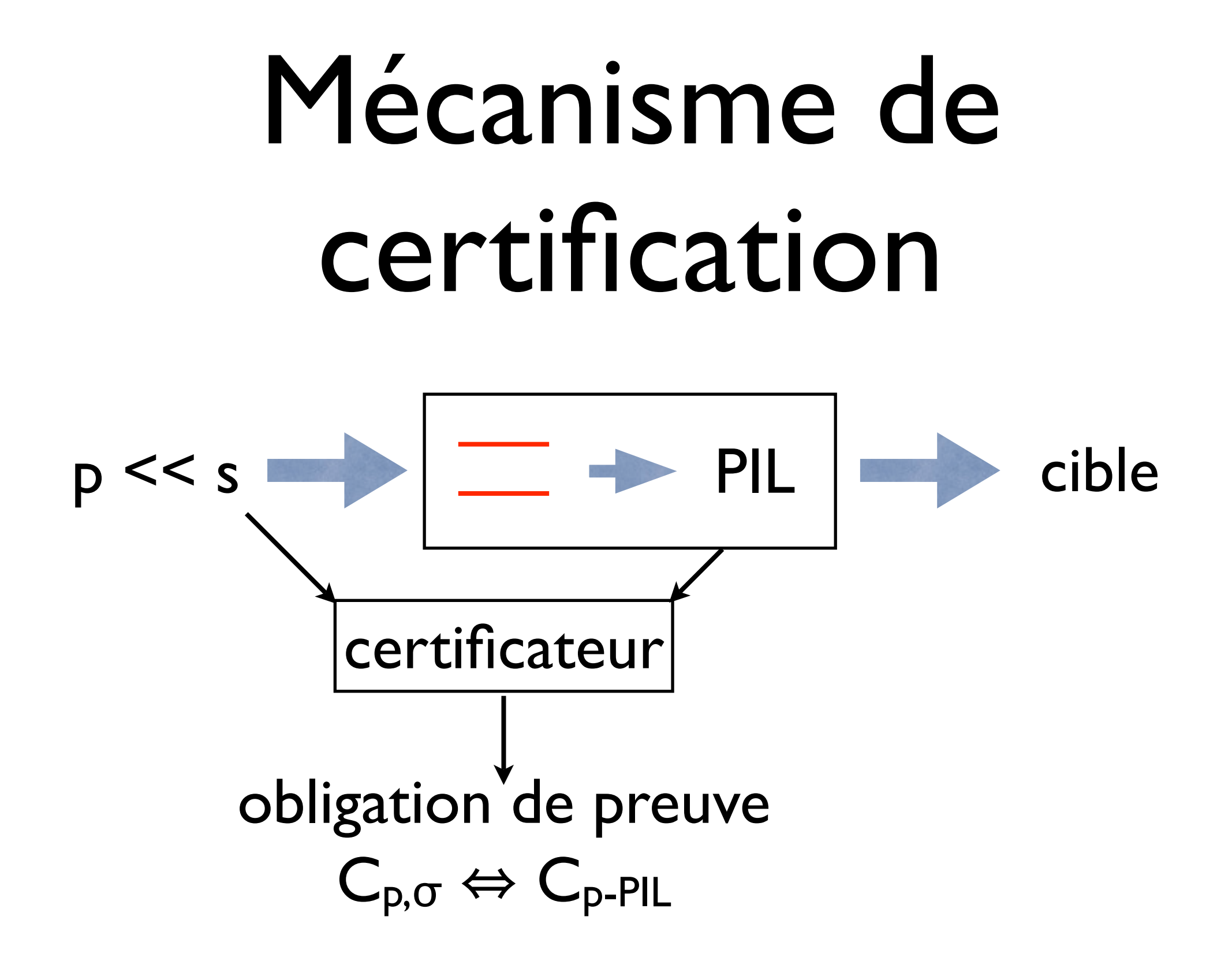

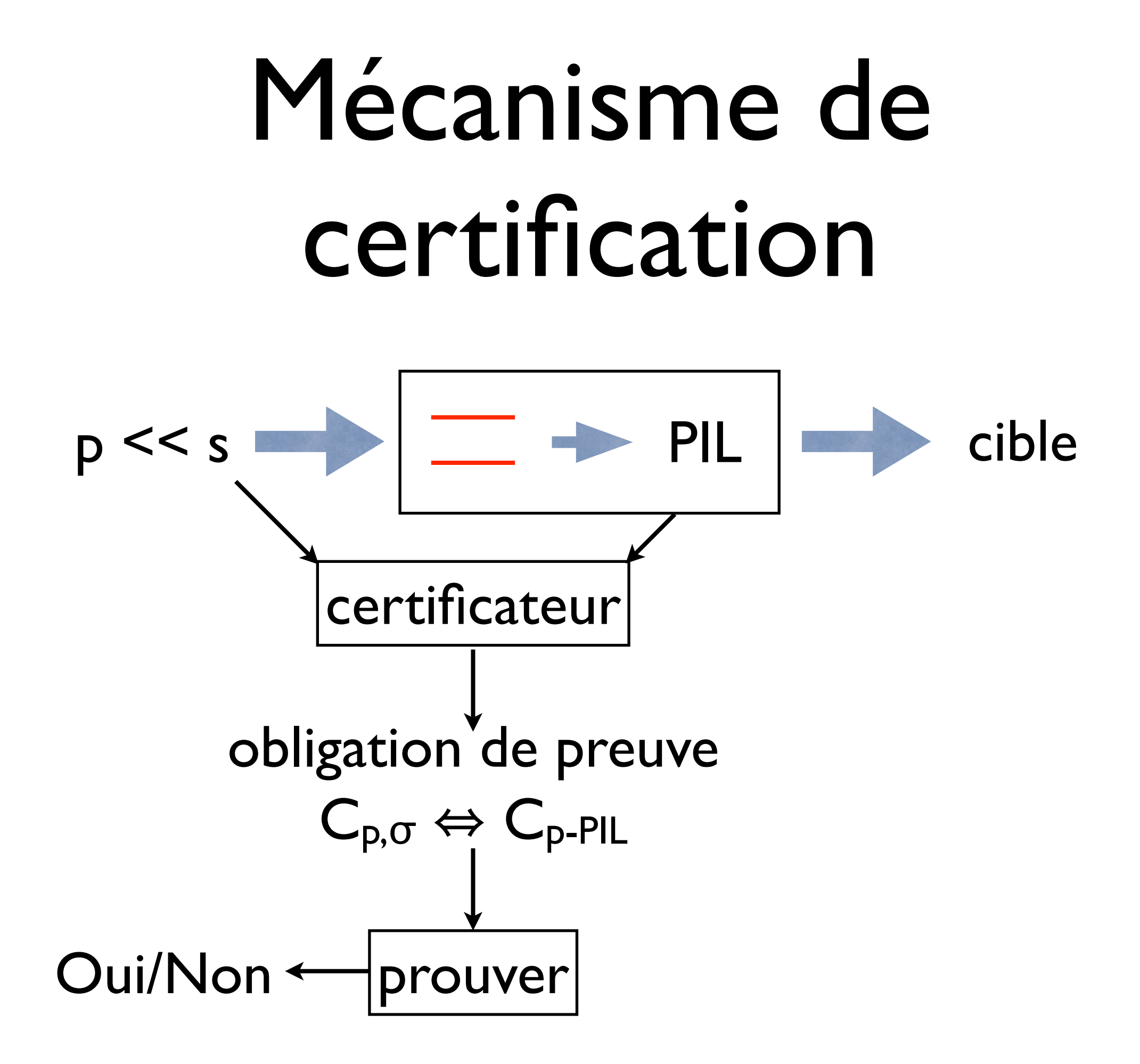

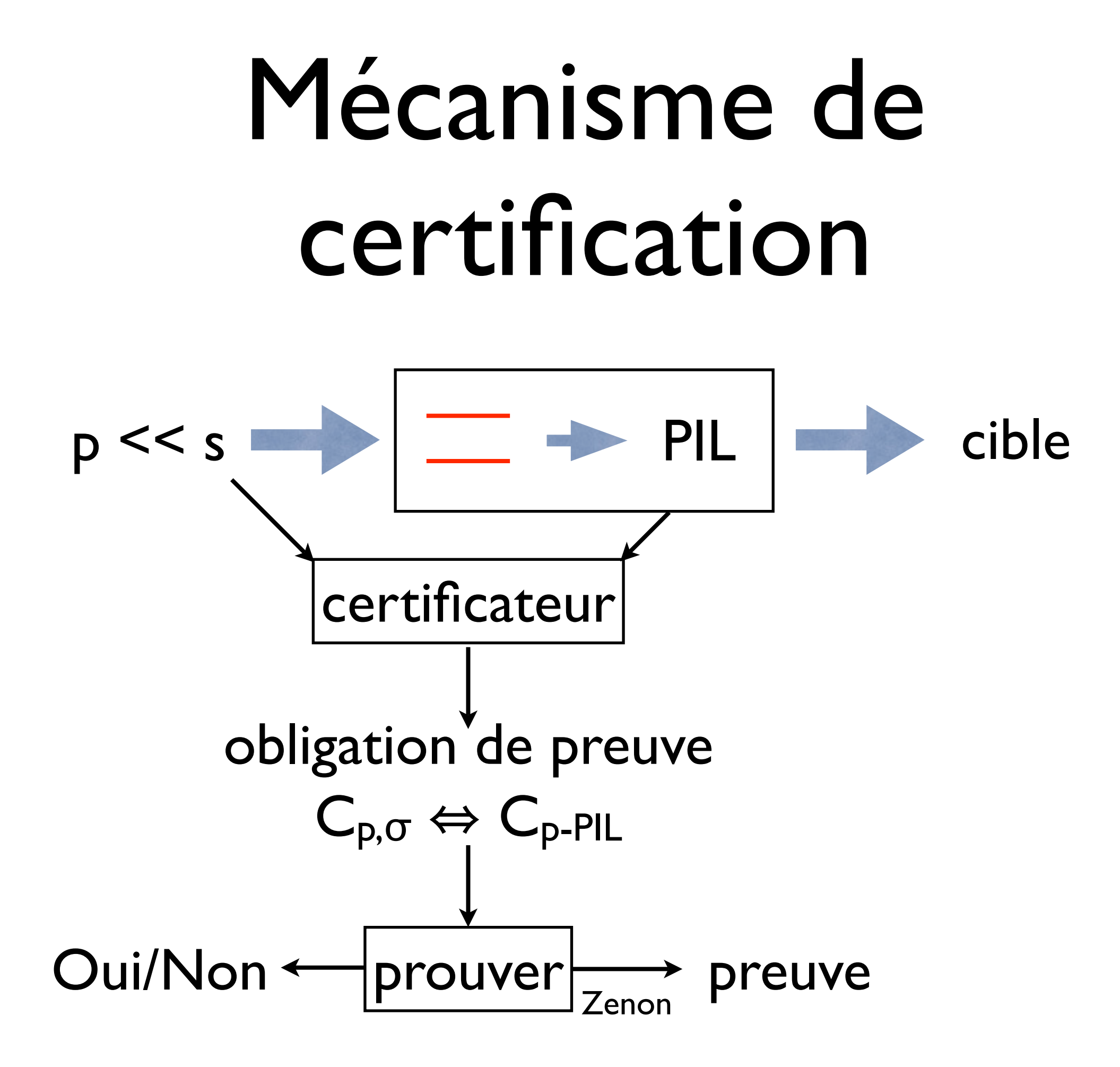

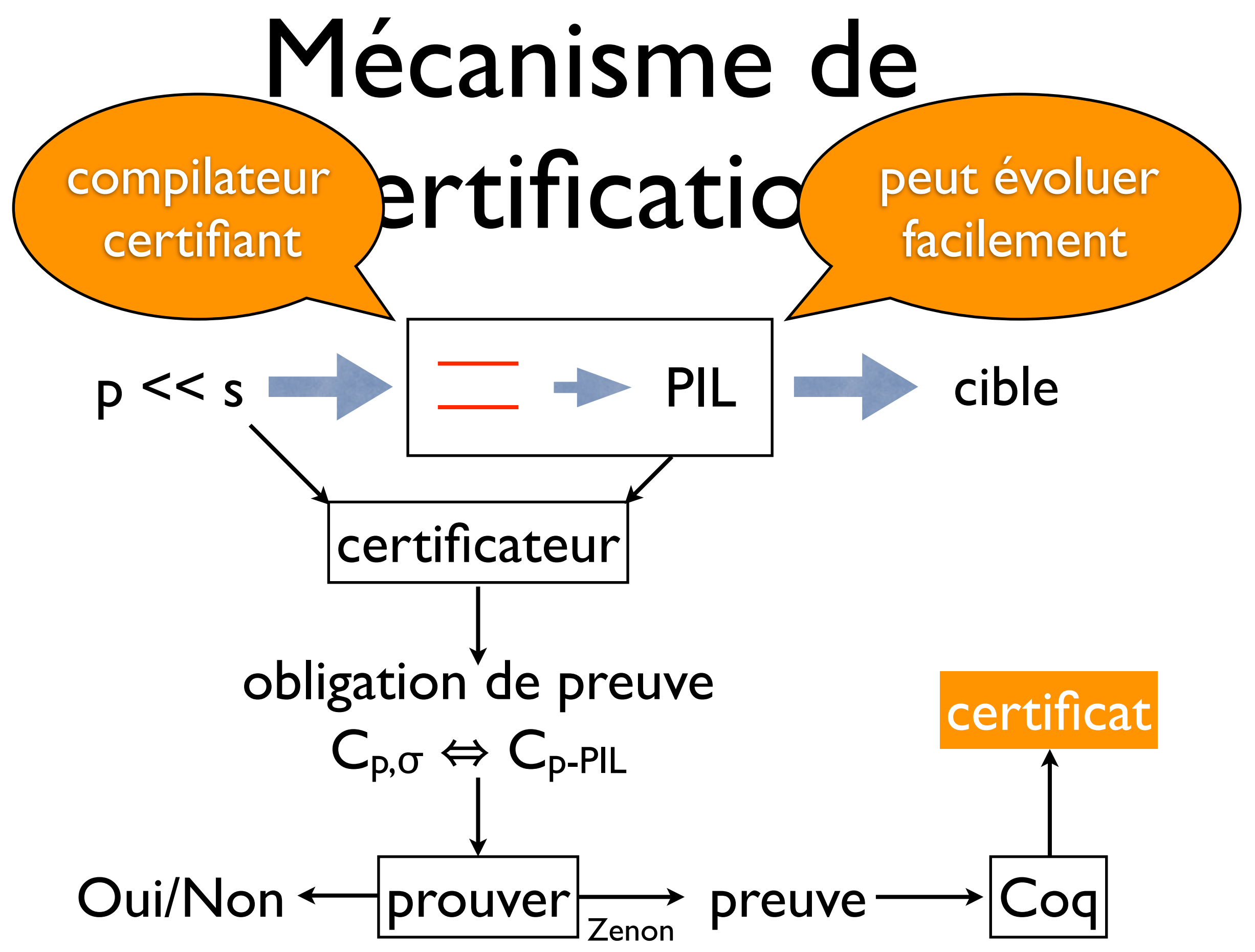

## Ancrage formel

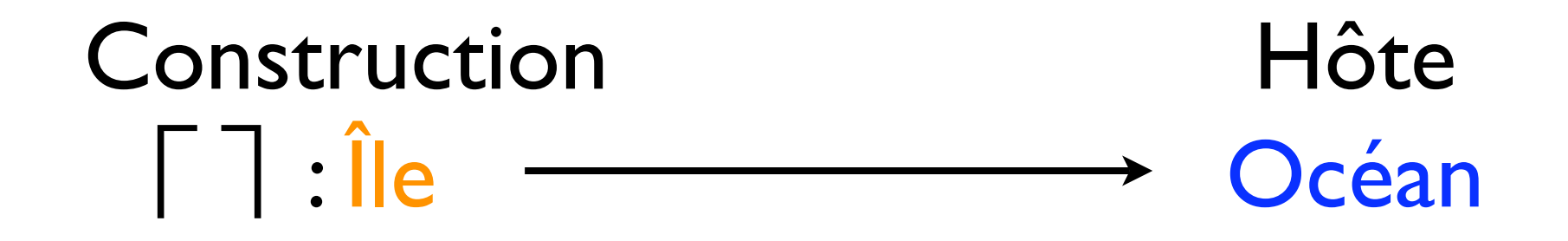

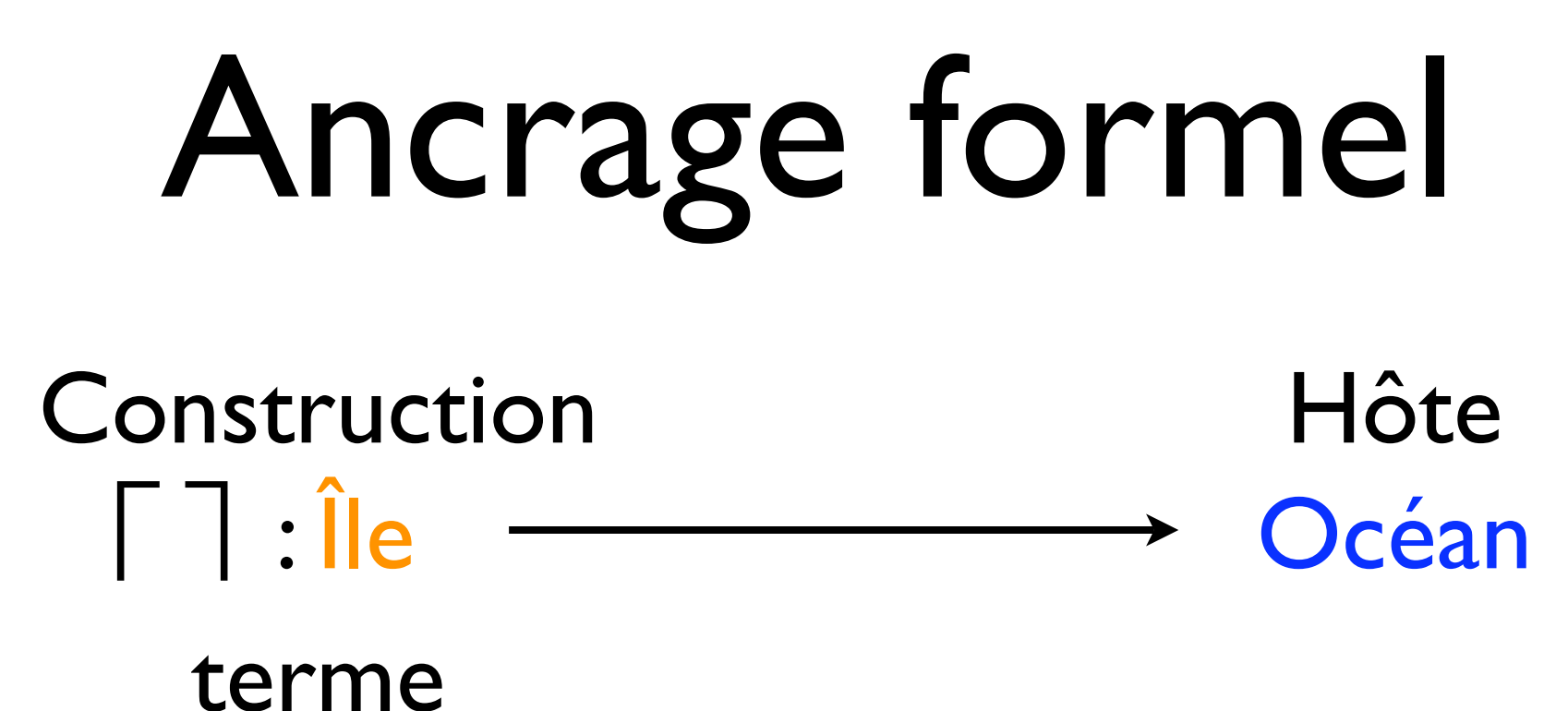

t

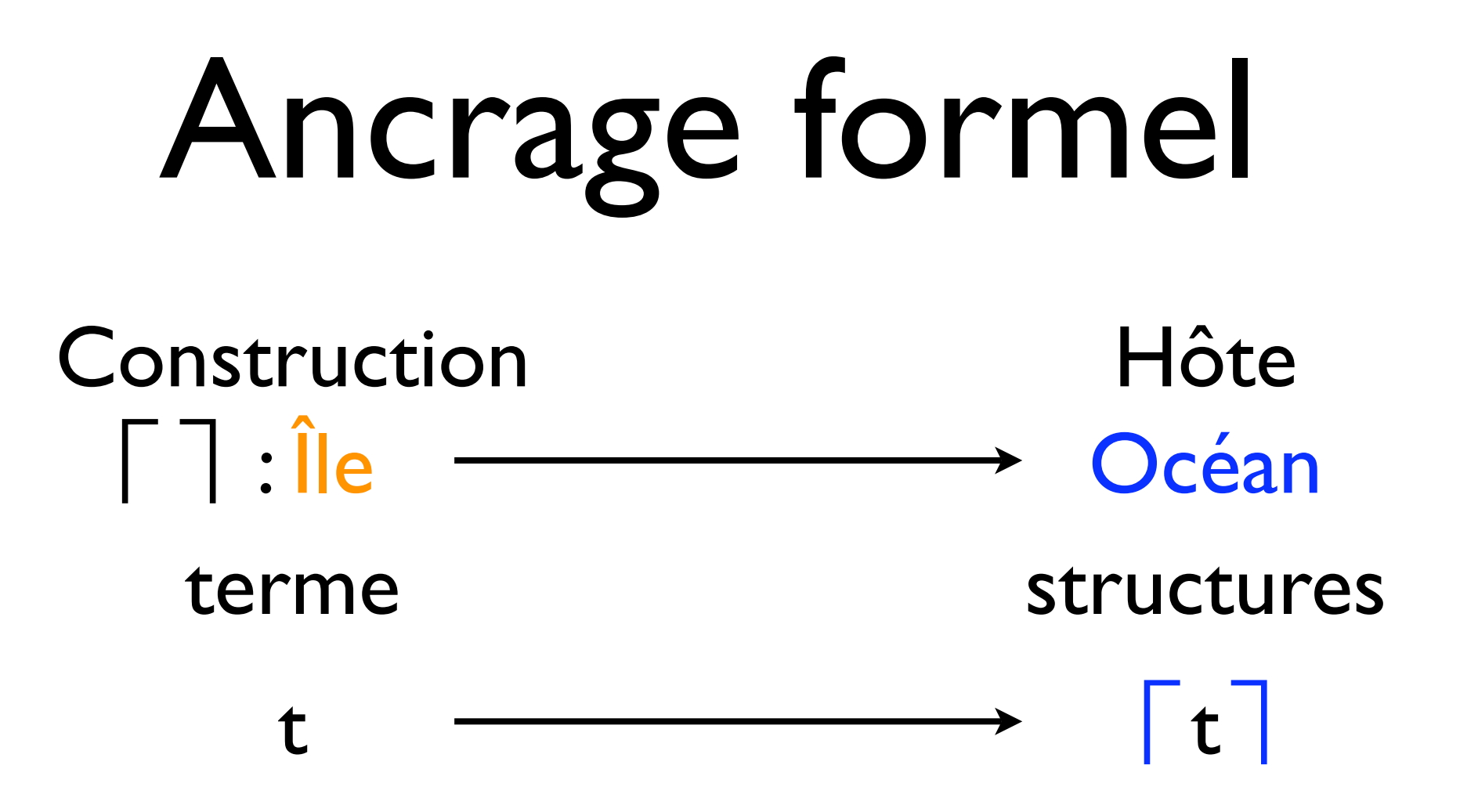

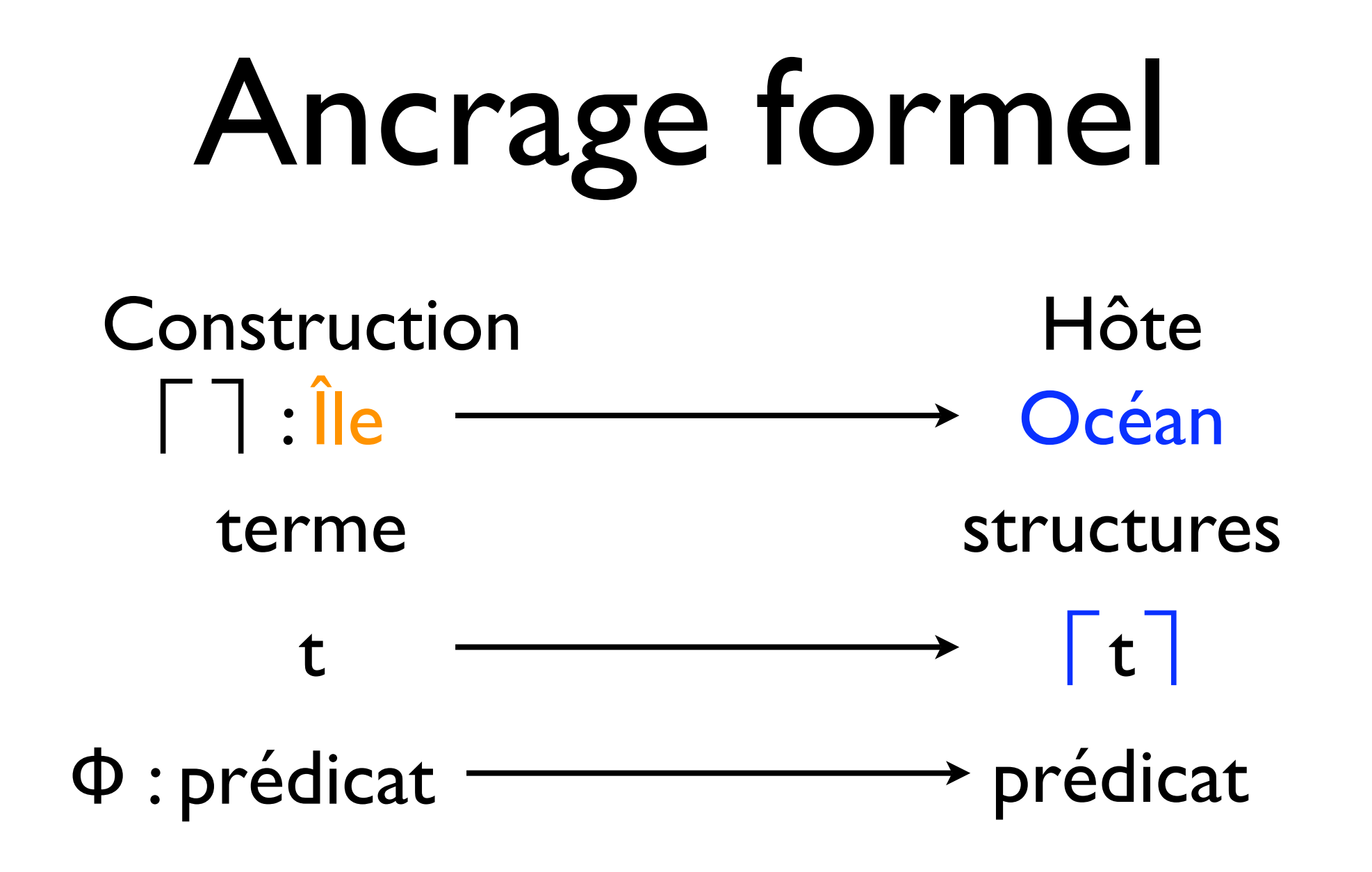

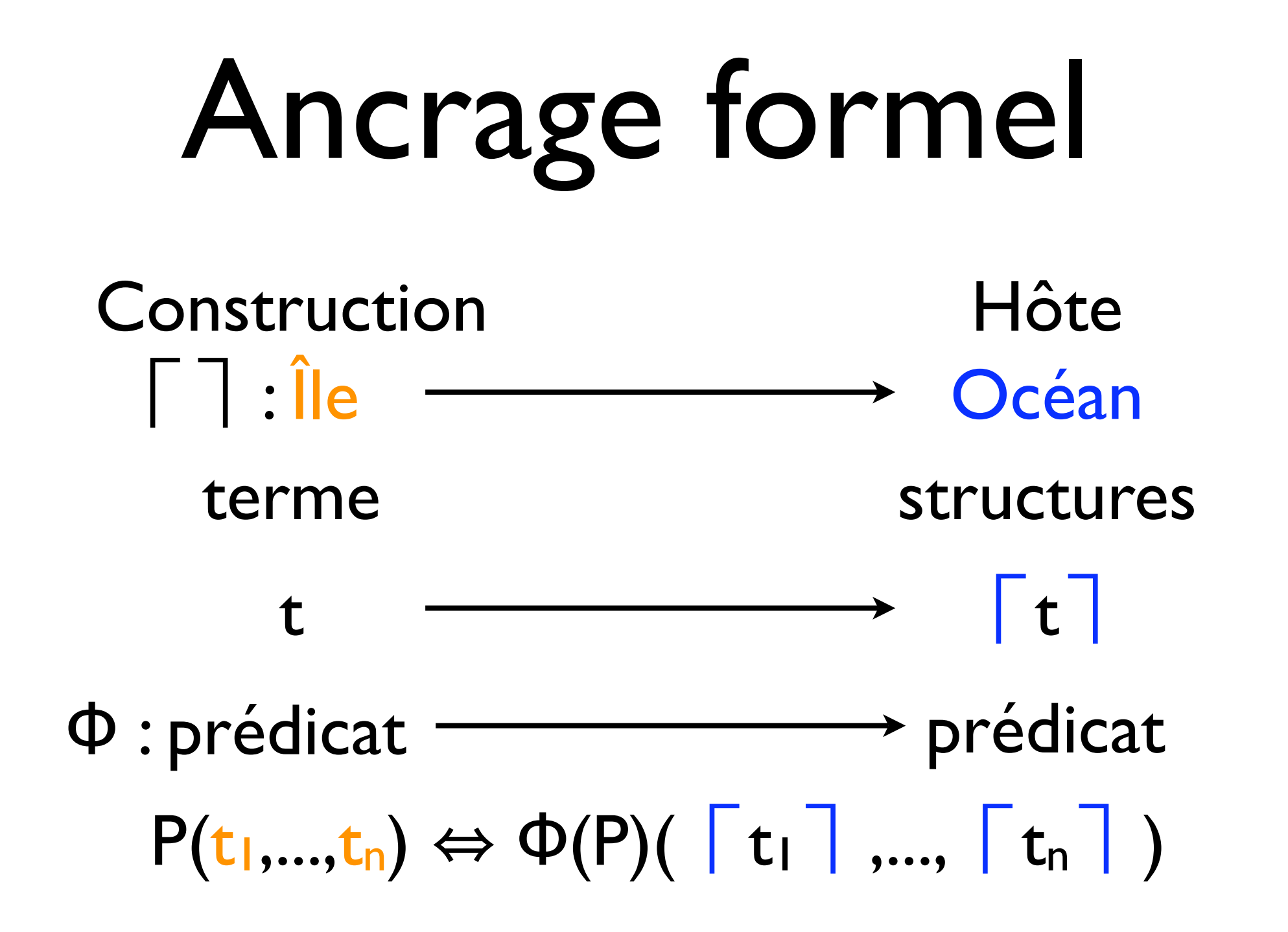

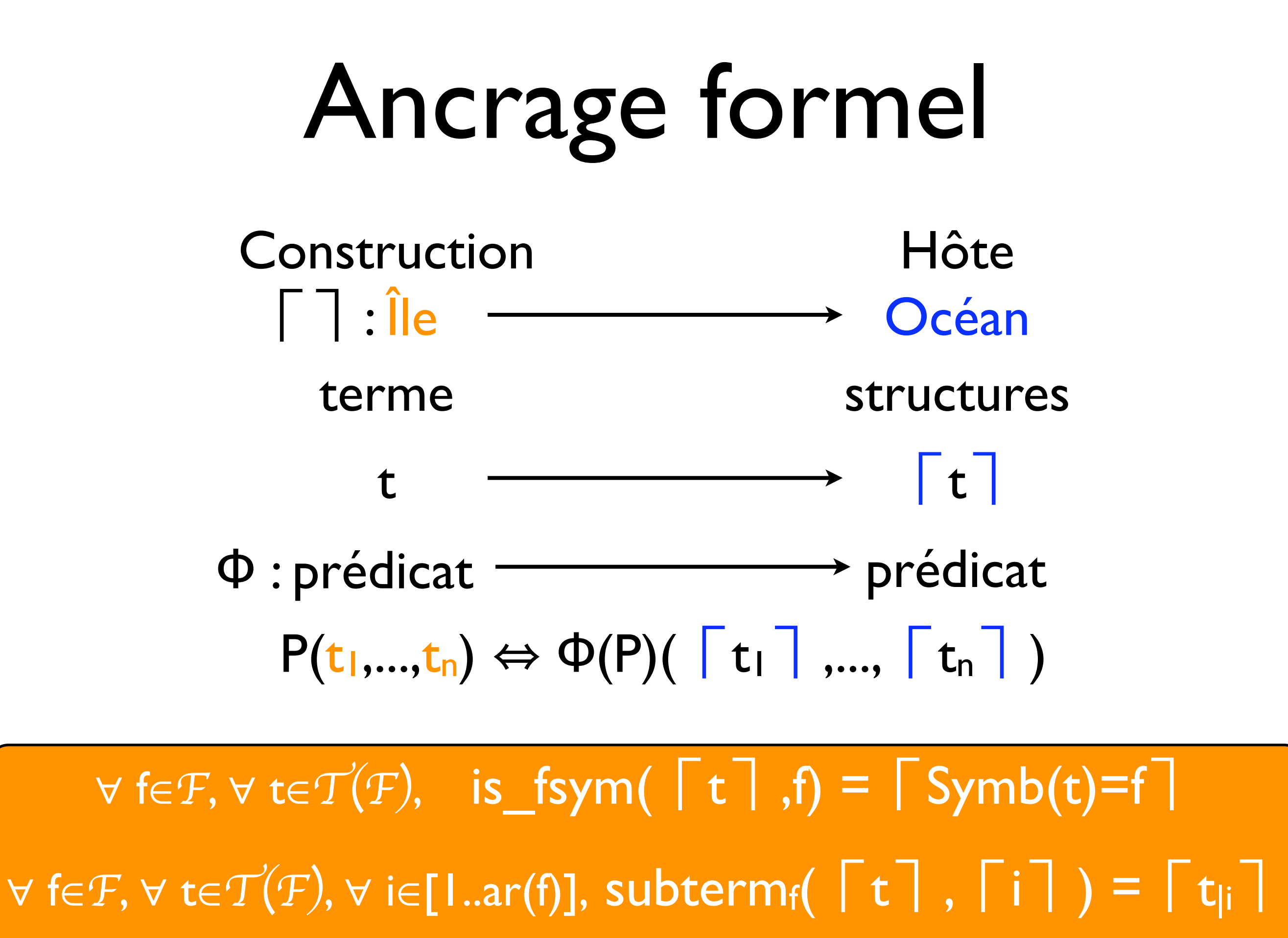

#### îlots formels : formalisation & certification

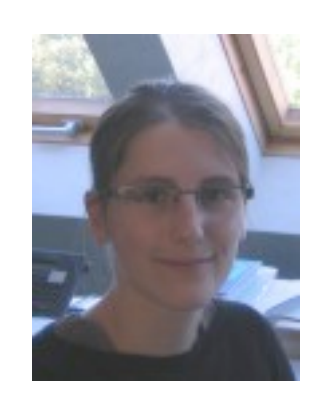

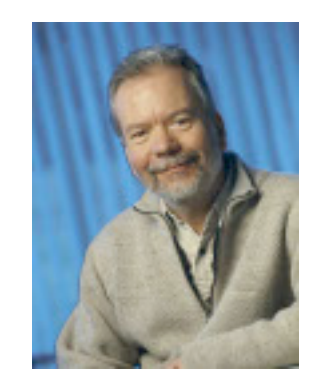

E. Balland C. Kirchner A. Reilles

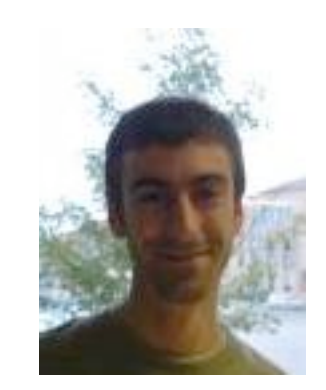
1. Introduction 2. Îlots formels - Tom 3. Certification 4. *Stratégies*

5. Anti-patterns

## Comment contrôler les réécritures ?

 $1.2.3.4.5.$ 

• séparer les transformations de leur application

- séparer les transformations de leur application
- différentes façons d'appliquer une règle
	- stratégies classiques : *repeat*, *innermost*
	- stratégies non-déterministes : *exploration*

- séparer les transformations de leur application
- différentes façons d'appliquer une règle
	- stratégies classiques : *repeat*, *innermost*
	- stratégies non-déterministes : *exploration*
- quel langage de contrôle choisir ?

- séparer les transformations de leur application
- différentes façons d'appliquer une règle
	- stratégies classiques : *repeat*, *innermost*
	- stratégies non-déterministes : *exploration*
- quel langage de contrôle choisir ?
- langage hôte : un méta-langage expressif

- ELAN<sub>[1994,1998]</sub> repeat; dont-care dont-know
- Stratego<sub>[1998]</sub>; <+ all one µ

- ELAN<sub>[1994,1998]</sub> repeat; dont-care dont-know
- Stratego<sub>[1998]</sub> ; <+ all one µ
- JJTraveler<sub>[2001]</sub> : combinateurs en Java

- ELAN<sub>[1994,1998]</sub> repeat; dont-care dont-know
- Stratego<sub>[1998]</sub> ; <+ all one µ
- JJTraveler<sub>[2001]</sub> : combinateurs en Java
- Tom : les combinateurs sont des constructeurs
- extensible : pselect(p,q,s<sub>1</sub>,s<sub>2</sub>)

• une stratégie est un terme

- une stratégie est un terme
- repeat(s) =  $\mu$  x . (s ; x) < + id

- une stratégie est un terme
- repeat(s) =  $\mu x$ . (s;x) <+ id
- once-bottom-up(s) =  $\mu$  x . one(x) <+ s
- innermost(s) = repeat(once-bottom-up(s))

- une stratégie est un terme
- repeat(s) =  $\mu$  x . (s ; x) < + id

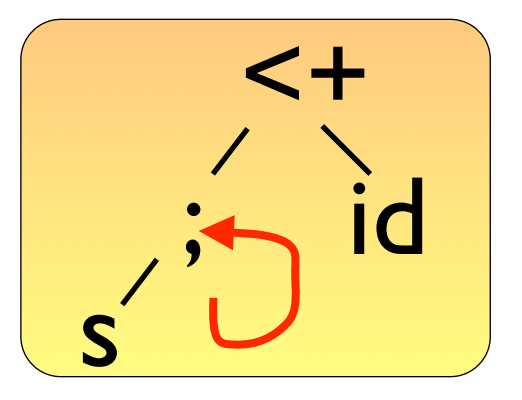

- once-bottom-up(s) =  $\mu$  x . one(x) <+ s
- innermost(s) = repeat(once-bottom-up(s))
- des termes aux graphes : μ-expansion

- une stratégie est un terme
- repeat(s) =  $\mu \times$ . (s; x) <+ id

<+ ; id s

- once-bottom-up(s) =  $\mu$  x . one(x) <+ s
- innermost(s) = repeat(once-bottom-up(s))
- des termes aux graphes : μ-expansion

Contribution 1 - construction dynamique - stratégie applicable sur une stratégie

• stratégies paramètrées par des objets

- stratégies paramètrées par des objets
- Strategy s(Collection c)  $\{x \rightarrow c \text{.add}(x) ...\}$

- stratégies paramètrées par des objets
- Strategy s(Collection c)  $\{x \rightarrow c \text{.add}(x) ...\}$
- $c = new ArrayList()$
- bottom-up(s(c)) : collecte les sous-termes

Contribution 2 - stratégie paramètrée

- soit  $R =$  lhs  $\rightarrow$  rhs et t
- trouver les t' tels que  $t \rightarrow R, \omega t'$

- soit  $R =$  lhs  $\rightarrow$  rhs et t
- trouver les t' tels que  $t \rightarrow R, \omega t'$

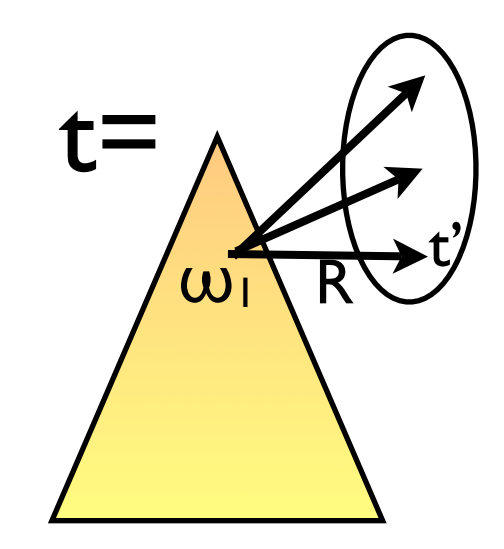

- soit  $R =$  lhs  $\rightarrow$  rhs et t
- trouver les t' tels que  $t \rightarrow R, \omega t'$
- $\{ t[\sigma_1 rhs]_{\omega_1,...,t[\sigma_m rhs]_{\omega_n} \}$

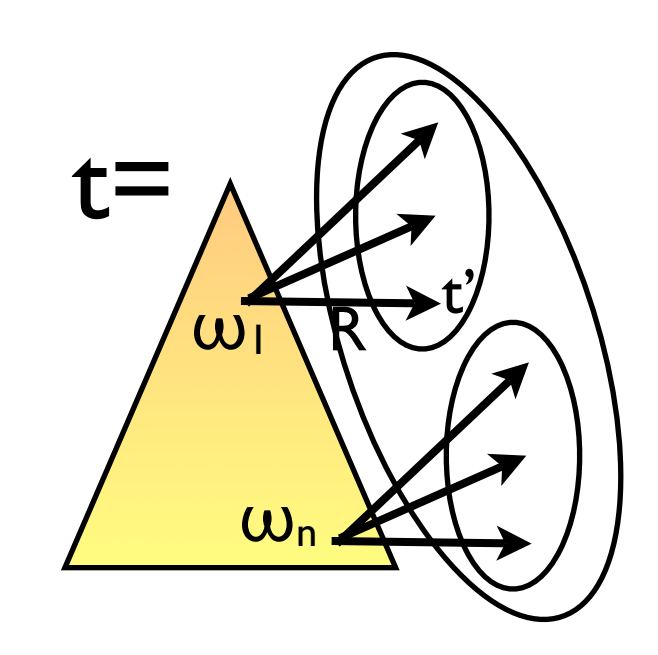

- soit  $R =$  lhs  $\rightarrow$  rhs et t
- trouver les t' tels que  $t \rightarrow R, \omega t'$

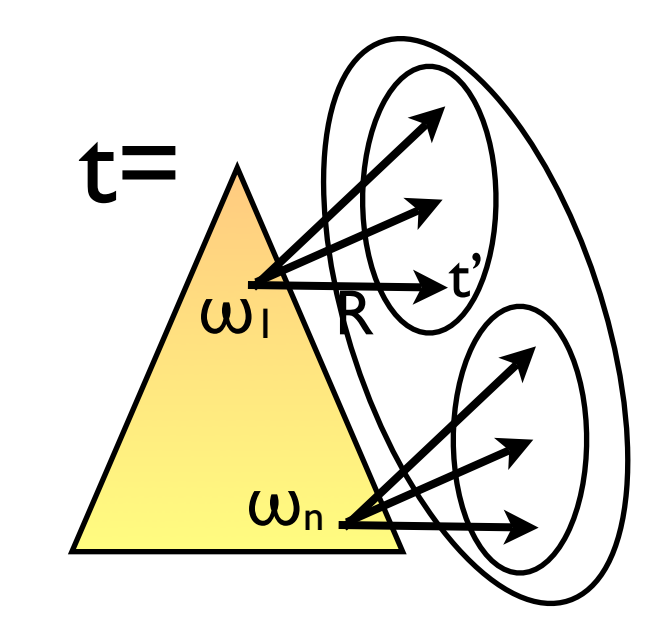

- $\{ t[\sigma_1 \text{ rhs}]_{\omega_1,\ldots,\text{t}}[\sigma_m \text{ rhs}]_{\omega_n} \}$
- *exercice* : calculer cet ensemble en Java, C, ELAN, Maude, Stratego, ASF+SDF, ... *(not easy)*
- *difficulté* : se souvenir du contexte t[...]<sup>ω</sup>

• *solution* : {  $t[\sigma_1$  rhs] $\omega_1,...,t[\sigma_m$  rhs] $\omega_n$  }

- $\bullet$  *solution* : {  $t[\sigma_1$  rhs]w1,..., $t[\sigma_m$  rhs]wn }
- R(Collection c)  $\{$  lhs  $\rightarrow$  c.add(rhs)  $\}$
- *calcule*  $\{ \sigma_1 \text{rhs},...,\sigma_m \text{rhs} \}$

- $\bullet$  *solution* : {  $t[\sigma_1$  rhs]<sub>ω1</sub>,..., $t[\sigma_m$  rhs]<sub>ωn</sub> }
- R(Collection c) { lhs  $\rightarrow$  c.add(rhs) }
- *calcule*  $\{ \sigma_1 \text{rhs},...,\sigma_m \text{rhs} \}$
- R(Collection c) { lhs  $\rightarrow$  c.add(t[ $\sigma$  rhs] $\omega$ ) }

- $\bullet$  *solution* : {  $t[\sigma_1$  rhs]<sub>ω1</sub>,..., $t[\sigma_m$  rhs]<sub>ωn</sub> }
- R(Collection c)  $\{$  lhs  $\rightarrow$  c.add(rhs)  $\}$
- *calcule*  $\{ \sigma_1 \text{rhs},...,\sigma_m \text{rhs} \}$
- R(Collection c) { lhs  $\rightarrow$  c.add(t[ $\sigma$  rhs] $\omega$ ) }
- $\ln s \rightarrow c$ .add(replace(t,rhs,getPosition())

Contribution 3 - positions explicites - accès aux ancêtres

#### Séparer transformation et contrôle

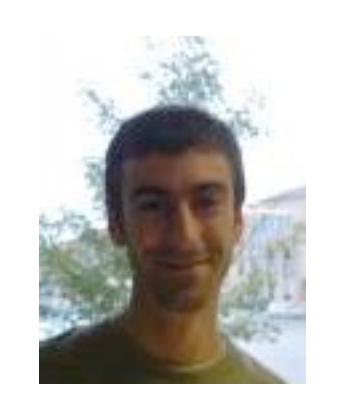

A. Reilles E. Balland

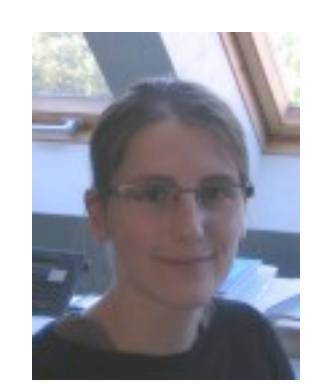

1. Introduction 2. Îlots formels - Tom 3. Certification 4. Stratégies *5. Anti-patterns*

## $1.2.3.4.$ <sup>5</sup>. Comment être plus expressif ?

• match(s)  $\{$  lhs  $\rightarrow$  if(c) action  $\}$ 

- match(s)  $\{$  lhs  $\rightarrow$  if(c) action  $\}$
- match(s) { lhs when  $c \rightarrow$  action }

- match(s)  $\{$  lhs  $\rightarrow$  if(c) action  $\}$
- match(s) { lhs when  $c \rightarrow$  action }
- match { condition  $\rightarrow$  action }
- condition =  $<<$   $| == | P | \wedge | \vee | ...$
# Motifs et gardes

- match(s)  $\{$  lhs  $\rightarrow$  if(c) action  $\}$
- match(s) { lhs when  $c \rightarrow$  action }
- match { condition  $\rightarrow$  action }
- condition =  $<<$   $| == | P | \wedge | \vee | ...$
- match {  $(f(x)$  < s  $\land$   $g(y)$  < s  $\times$   $\times$   $\times$   $\times$   $\times$   $\times$   $\ldots$  $\rightarrow$  action }

# Motifs et gardes

- match(s) { lhs  $\rightarrow$  if(c) action }
- match(s) { lhs when  $c \rightarrow$  action }
- match { condition  $\rightarrow$  action }
- condition =  $<<$   $| == | P | \wedge | \vee | ...$
- match {  $(f(x)$  < s  $\land$   $g(y)$  < s  $\times$   $\times$   $\times$   $\times$   $\times$   $\times$   $\ldots$  $\rightarrow$  action }

faut-il ajouter la *négation* ?

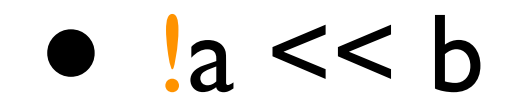

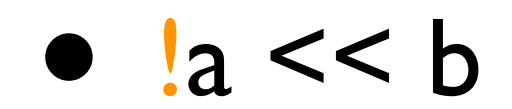

même chose que (a !<< b)

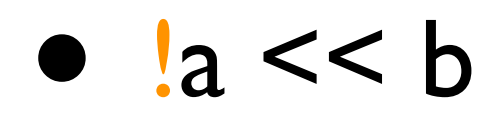

même chose que (a !<< b)

$$
\bullet \ \ g(!a) \lt\lt g(b)
$$

•  $f(x, !x)$  <<  $f(a,b)$ 

• list(\*,x,\*,x,\*) : 2 éléments identiques

- list( $*, x, *, x, *$ ) : 2 éléments identiques
- list $(*,x,*,!x,*)$  : 2 éléments différents

- list( $*, x, *, x, *$ ) : 2 éléments identiques
- list( $*, x, *, !x, *$ ) : 2 éléments différents
- $!list(*,x,*,x,*) : tous différents"$

- list( $^*, x^*, x^*$ ) : 2 éléments identiques
- list( $*, x, *, !x, *$ ) : 2 éléments différents
- $\bullet$  !list(\*,x,\*,x,\*) : tous différents
- $!list(*,x,*,!x,*) : \text{tous identities}$

• sol(q<<t) = {  $\sigma$  |  $t \in (\sigma(q))$  avec  $\sigma \in GS(q)$  }

- sol(q<<t) = {  $\sigma$  |  $t \in (\sigma(q))$  avec  $\sigma \in GS(q)$  }
- $(t) = \{ \sigma(t) | \sigma \in GS(t) \}$

- sol(q<<t) = {  $\sigma$  |  $t \in (\sigma(q))$  avec  $\sigma \in GS(q)$  }
- $(t) = \{ \sigma(t) | \sigma \in GS(t) \}$
- $(q[iq']\omega) = (q[z]\omega) \setminus (q[q']\omega)$

- sol(q<<t) = {  $\sigma$  |  $t \in (\sigma(q))$  avec  $\sigma \in GS(q)$  }
- $(t) = \{ \sigma(t) | \sigma \in GS(t) \}$
- $(q[iq']\omega) = (q[z]\omega) \sqrt{q[q']\omega}$
- $(|x| = (z) \setminus (x) = \emptyset$

- sol(q<<t) = {  $\sigma$  |  $t \in (\sigma(q))$  avec  $\sigma \in GS(q)$  }
- $(t) = \{ \sigma(t) | \sigma \in GS(t) \}$
- $(q[iq']\omega) = (q[z]\omega) \setminus (q[q']\omega)$
- $(|x| = (z) \setminus (x) = \emptyset$
- $(f(a, b)) = (f(a, z)) \setminus (f(a, b))$

filtrage classique

filtrage classique

+ *ElimAnti* :

 $q[!q]_{\omega}$  << t  $\blacksquare$  $\exists z \ q[z]_{\omega} << t \wedge$  $\forall x \in FV(q') \text{not}(q[q']\omega \ll t)$ 

filtrage classique

+ *ElimAnti* :

 $q[!q]_{\omega} << t$   $\blacksquare$  $\exists z \in [z]_{\omega} \leq t \wedge$  $\forall x \in FV(q') \text{not}(q[q']_{\omega} \ll t)$ + disunification [Comon Lescanne 1990]

# Propriétés

- *ElimAnti* est correcte et complète
- un problème d'anti-filtrage peut toujours être transformé en un problème équationnel équivalent
- l'anti-filtrage est unitaire, dans le cas syntaxique

#### Spécifier ce qu'on ne veut pas

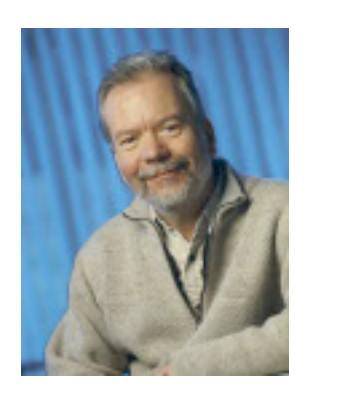

C. Kirchner R. Kopetz

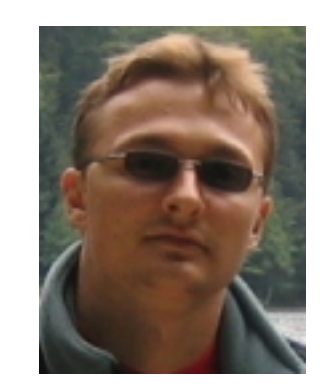

# Je vous ai parlé

- d'îlots Formels
- de Tom, de certification
- de stratégies
- d'anti-patterns
- *mais pas* : de graphe, d'analyse de programmes, du compilateur Tom, d'inférence d'ancrage, d'ADT, de GC, de smart constructors, d'applications, *etc.*

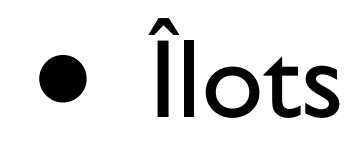

- établir des propriétés
- relier les îlots entre eux
- identifier de nouveaux îlots

- Stratégies
	- de plus haut niveau
	- montrer des propriétés
	- caractériser les formes normales
	- optimiser

- Intégration
	- noyer les îlots dans des API
	- inférer les ancrages

- Chercher de nouveaux concepts pour
	- analyser des systèmes
	- représenter et transformer des modèles
	- comprendre les combinaisons de langages
	- modéliser des politiques de sécurité

#### Résumé

- encadrement 3 thèses, 3 masters, 17 stages
- revues (TCS, JFP, IEE, JLAP)
- conférences (AMAST, CC, ESOP, FASE, PPDP, RTA, ...)
- co-président de RULE'05, JFLA'06, JFLA'07
- membre de 20 comités, dont CC'2009
- RNTL Manifico, ANR Modulogic, Ravaj, NoE Rewerse

#### Résumé

- encadrement 3 thèses, 3 masters, 17 stages
- revues (TCS, JFP, IEE, JLAP)
- conférences (AMAST, CC, ESOP, FASE, PPDP, RTA, ...)
- co-président de RULE'05, JFLA'06, JFLA'07
- membre de 20 comités, dont CC'2009
- RNTL Manifico, ANR Modulogic, Ravaj, NoE Rewerse

#### Remerciements

Claude Kirchner, Hélène Kirchner Antoine Reilles (Dassault Systèmes) Émilie Balland, Radu Kopetz, Paul Brauner, ... mes collègues et amis, ma famille

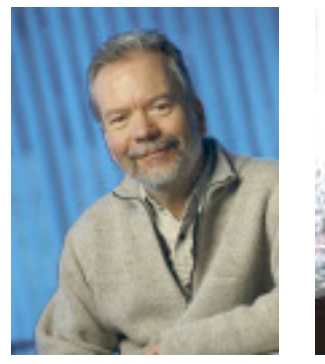

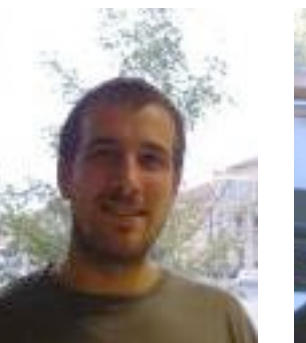

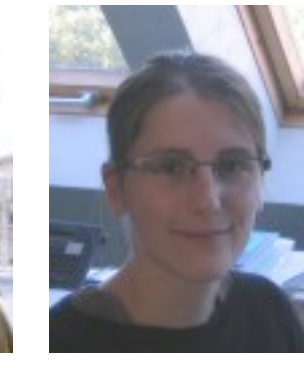

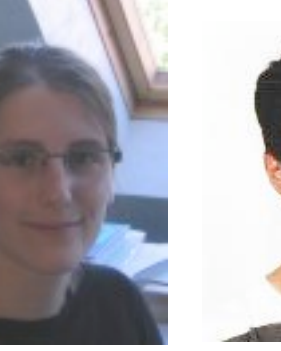

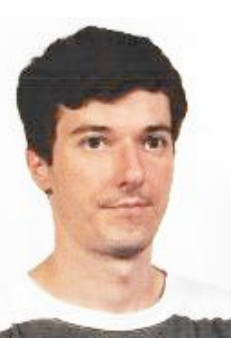

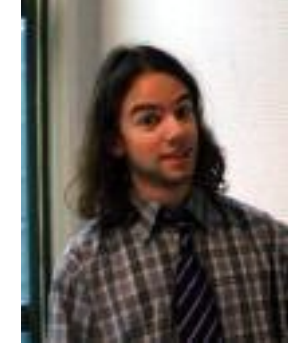

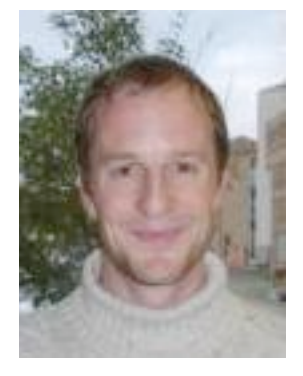

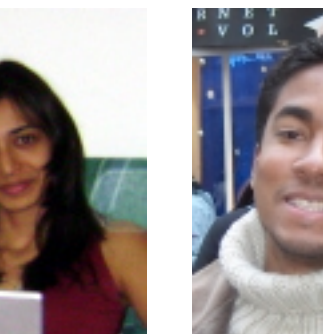

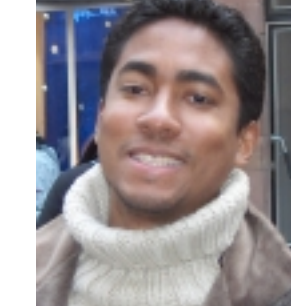

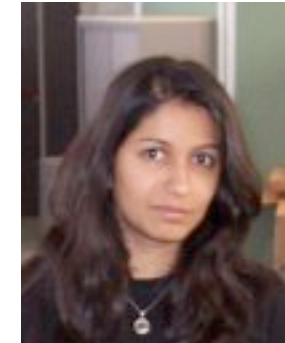

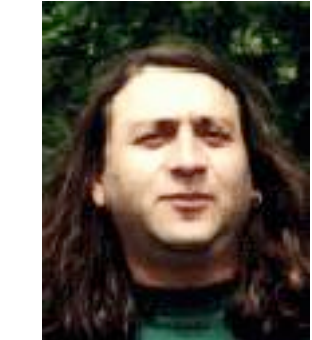

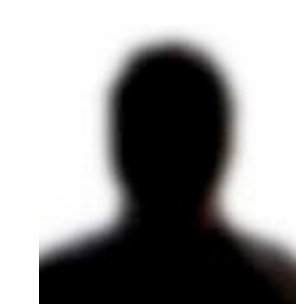

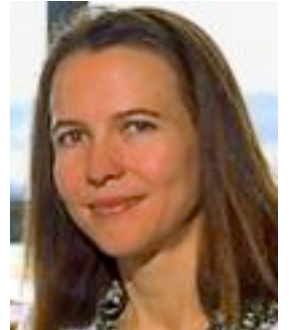

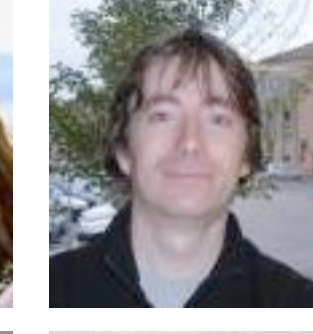

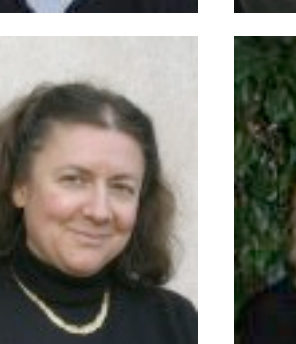

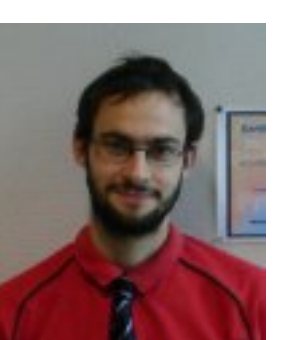

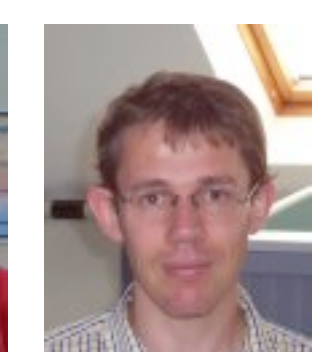

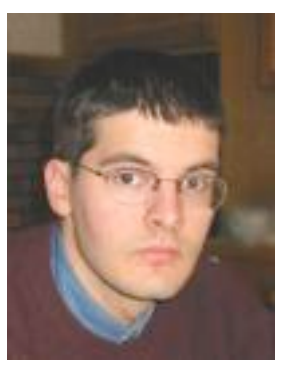

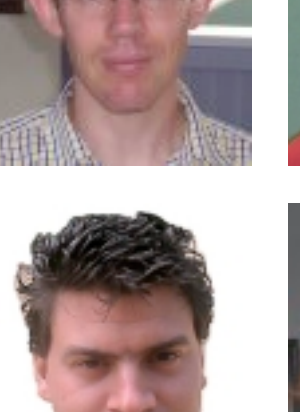

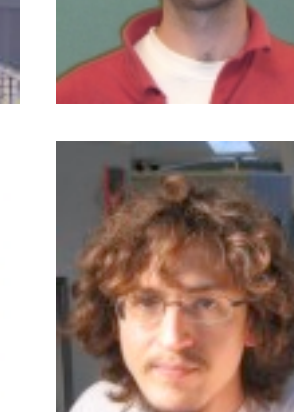

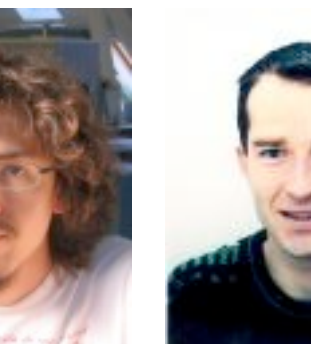

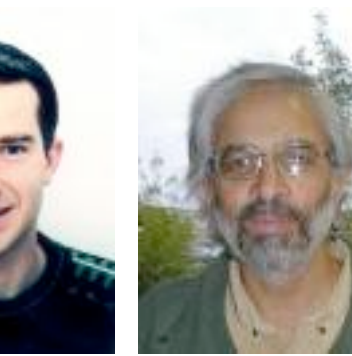

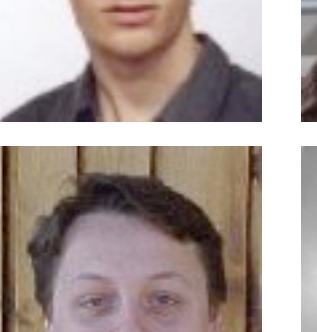

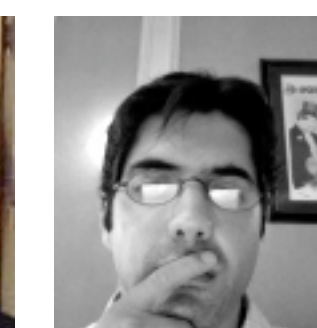

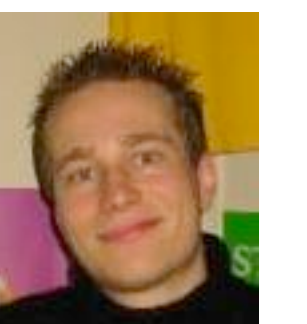

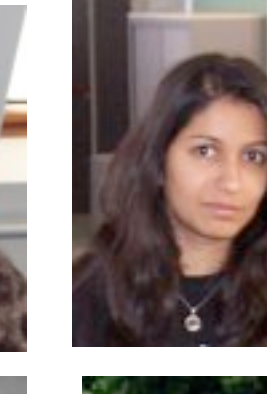

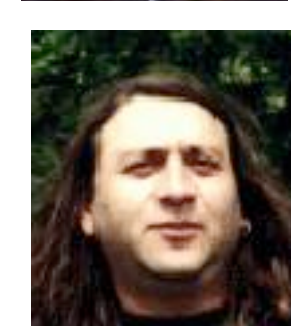